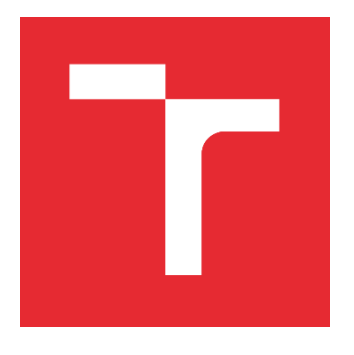

# **VYSOKÉ UČENÍ TECHNICKÉ V BRNĚ**

**BRNO UNIVERSITY OF TECHNOLOGY**

### **FAKULTA PODNIKATELSKÁ**

**FACULTY OF BUSINESS AND MANAGEMENT**

# **ÚSTAV INFORMATIKY**

**INSTITUTE OF INFORMATICS**

# **ZÁLOHOVÁNÍ DÁT A DÁTOVÁ ULOŽIŠTĚ**

**DATA BACKUP AND DATA STORAGE**

**BAKALÁŘSKA PRÁCE BACHELOR'S THESIS**

**AUTOR PRÁCE AUTHOR**

**Nicolette Mydlová**

**VEDOUCÍ PRÁCE SUPERVISOR**

**Ing. Jiří Kříž, Ph.D.**

**BRNO 2022**

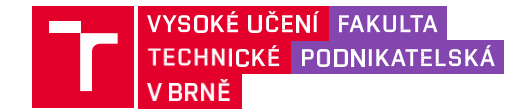

# **Zadání bakalářské práce**

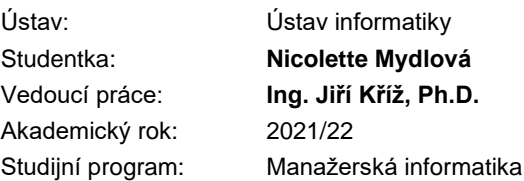

Garant studijního programu Vám v souladu se zákonem č. 111/1998 Sb., o vysokých školách ve znění pozdějších předpisů a se Studijním a zkušebním řádem VUT v Brně zadává bakalářskou práci s názvem:

#### **Zálohování dat a datová úložiště**

#### **Charakteristika problematiky úkolu:**

Úvod Cíle práce, metody a postupy zpracování Teoretická východiska práce Analýza současného stavu Vlastní návrhy řešení Závěr Seznam použité literatury Přílohy

#### **Cíle, kterých má být dosaženo:**

Cílem práce je návrh řešení pro efektivnější a bezpečnější způsob zálohování dat ve společnosti.

#### **Základní literární prameny:**

CAMACHO, Hugo E. a kol. Cloudové prostredie na zálohovanie a ukladanie dát. In: 2014 International Conference on Electronics, Communications and Computers (CONIELECOMP) . IEEE, 2014. s. 111-117.

DOSEDĚL, T. Počítačová bezpečnost a ochrana dat. Brno: Computer Press, 2004. ISBN 80- 251- 0106-1

FREEMAN, Larry, ed. The History of Data Storage: From cathode ray tubes to resistive ram.Scotts Valley: CreateSpace Independent Publishing Platform, 2017. ISBN 978-1542951609.

JAMES, Bernstein. Cloud Storage Made Easy: Securely Backup and Share Your Files.Tennessee: Lightning Source, 2018. ISBN 9781730838354.

Termín odevzdání bakalářské práce je stanoven časovým plánem akademického roku 2021/22

V Brně dne 28.2.2022

L. S.

Ing. Jiří Kříž, Ph.D. garant

doc. Ing. Vojtěch Bartoš, Ph.D. děkan

#### **Abstrakt**

Táto bakalárska práca sa zaoberá problematikou zálohovania dát v malej účtovníckej spoločnosti AP-TAX s. r. o.. Práca je tvorená z troch hlavných častí. V úvodnej časti sú riešené teoretické východiská, ktoré slúžia ako základný podklad pre nasledujúce dve časti. A to analýza súčasného stavu, od ktorej sa bude odvíjať posledná časť vlastného riešenia.

#### **Kľúčová slova**

zálohovanie dát, dátové úložisko, dáta, server

#### **Abstract**

This bachelor thesis deals with the issue of data backup in a small accounting company AP-TAX s. r. o .. The work consists of three main parts. The introductory part addresses the theoretical basis, which serves as a basic basis for the following two parts. This is an analysis of the current state, from which the last part of the solution will be based.

#### **Key words**

data backup, data storage, data, server

#### **Bibliografická citácia**

MYDLOVÁ, Nicolette. *Zálohování dat a datová úložiště.* Brno, 2022. Dostupné také z: [https://www.vutbr.cz/studenti/zav-prace/detail/143764.](https://www.vutbr.cz/studenti/zav-prace/detail/143764) Bakalářská práce. Vysoké učení technické v Brně, Fakulta podnikatelská, Ústav informatiky. Vedoucí práce Jiří Kříž.

#### **Čestné prehlásenie**

Prehlasujem, že predložená bakalárska práca je pôvodná a spracoval som ju samostatne. Prehlasujem, že citácia použitých prameňov je úplná, že som v práci neporušil autorské práva (v zmysle zákona č. 121/2000 Zb. o práve autorskom a o právach súvisiacich s právom autorským).

podpis studenta

\_\_\_\_\_\_\_\_\_\_\_\_\_\_\_\_\_\_\_\_\_\_\_

#### **Poďakovanie**

Rada by som sa chcela na prvom mieste poďakovať môjmu vedúcemu bakalárskej práce, Ing. Jiřímu Křížovi, Ph.D., ktorý mi umožnil písať bakalársku prácu pod jeho vedením. Ďalej by som sa chcela poďakovať spoločnosti AP-TAX, ktorá mi poskytla prostredie na písanie tejto bakalárskej práce.

# **OBSAH**

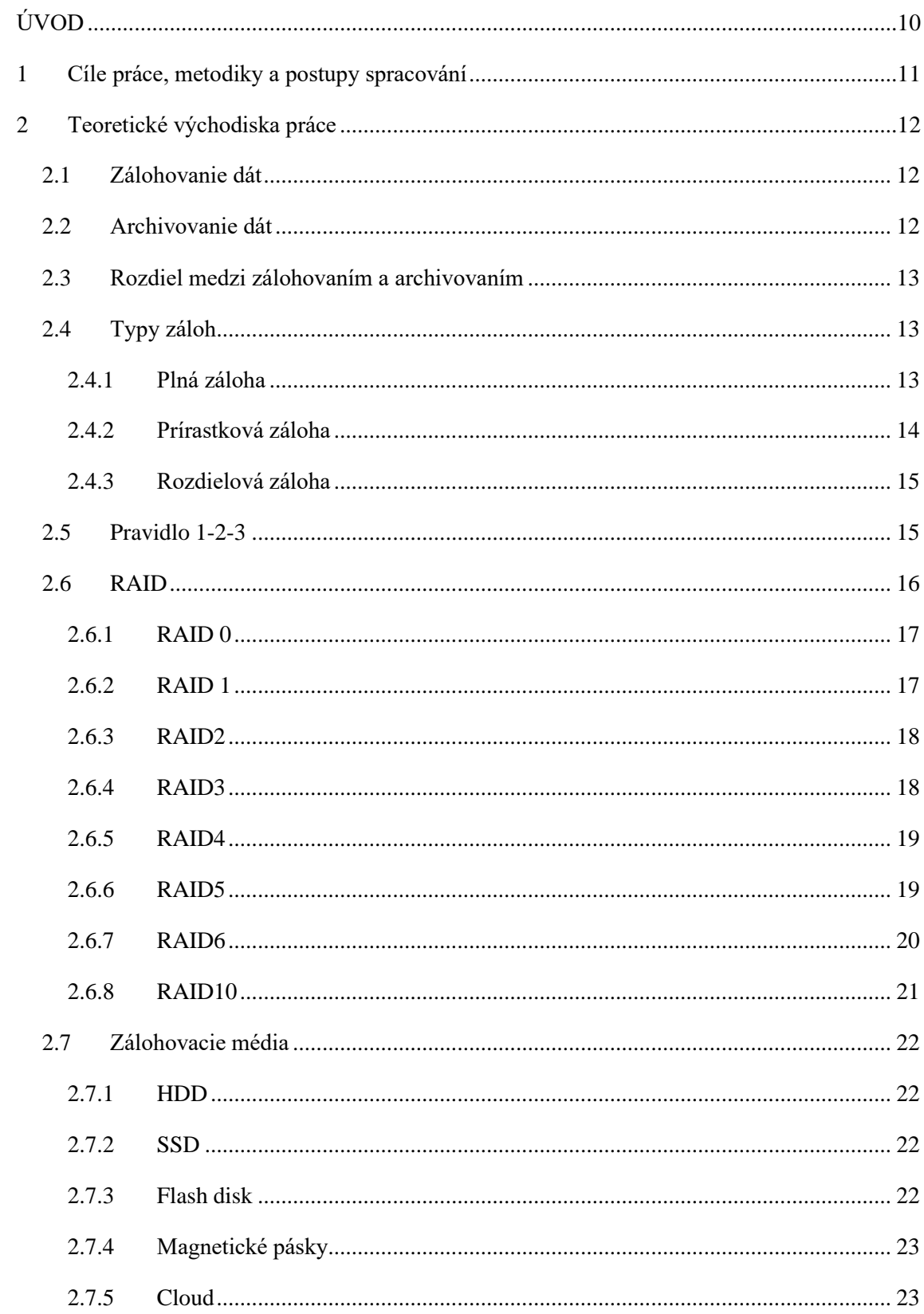

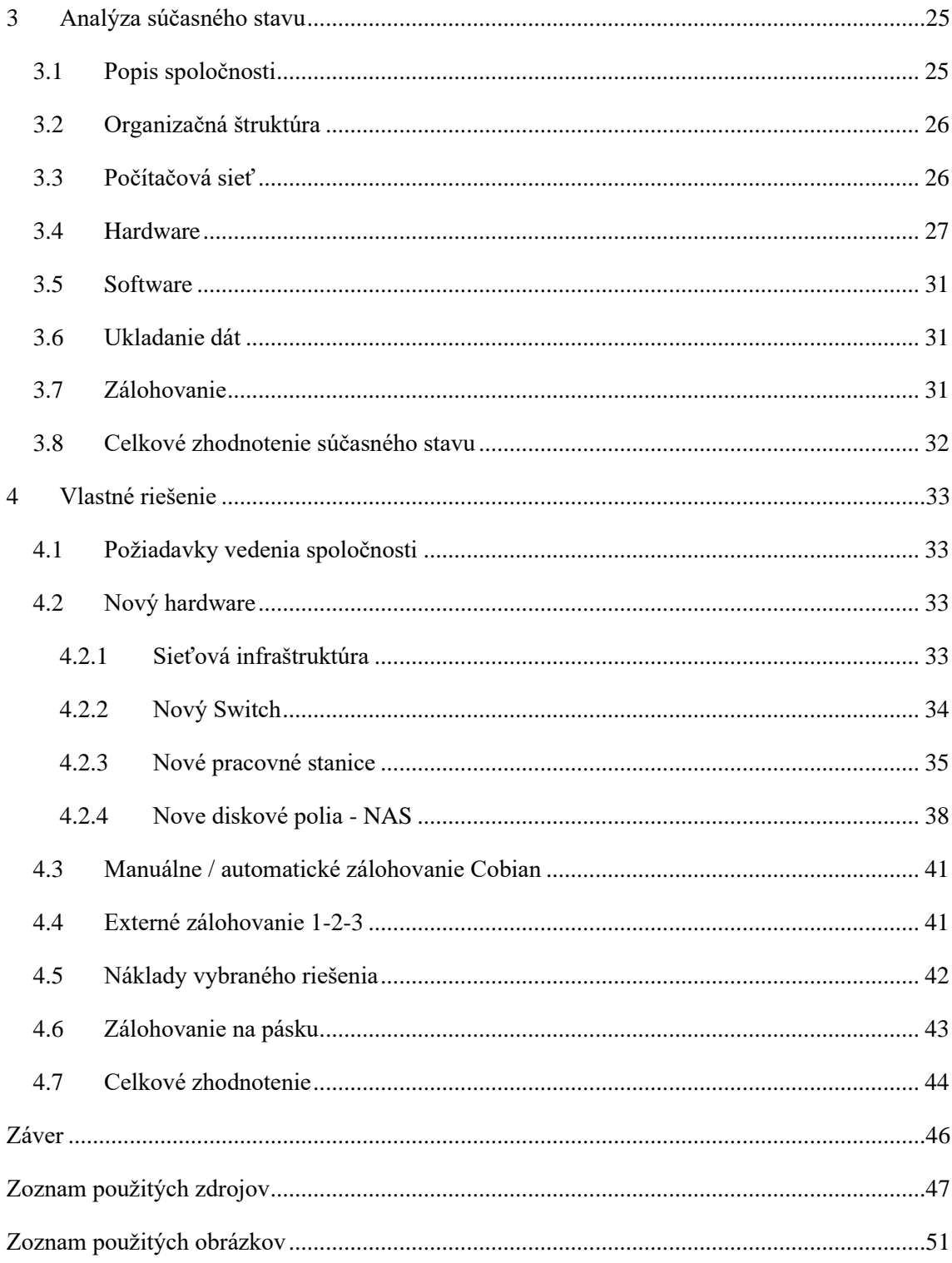

# <span id="page-9-0"></span>**ÚVOD**

Zálohovanie dát patrí medzi jednu z problematík v dnešnom technologickom svete. Najviac cenným predmetom v tomto technicko-vyspelom svete sú dát, ktorých forma je rôznorodá. Dáta môžu byť fotografie, videá, rôzne dokumenty, faktúry. S neustálym vývojom nových technológií sa stáva jednou z hlavných priorít zálohovanie dát. Či už ide o ľudskú bytosť alebo podnik rôznych veľkostí, každá jedna osoba má nutnosť a potrebu zálohovať dáta. Nikto si nepraje ani nechce prísť o svoje dáta. Preto si ich ľudia a spoločnosti ukladajú na zálohovacie média, kde ich môžu mať k dispozícií aj niekoľko rokov. Postupom času sa aj zálohovacie média menili a čoraz viac sa začína zálohovať na cloud. Aj napriek tomu existuje veľké množstvo ľudí, ktorí chcú mať svoje dáta fyzicky pri sebe a snažia sa vyhýbať možnosti ukladania dát na cloud.

Moja bakalárska práca je práve zameraná na problematiku zálohovania a zálohovacích médiách. Toto zameranie som si vybrala z dôvodu osobného záujmu a chuti sa v niečom viac orientovať a poprípade sa dozvedieť nové informácie a znalosti.

Pre priblíženie sa k problematike som si konkrétne vybrala malú účtovnícku spoločnosť, kde vykonávam aj brigádu. Spoločnosť zároveň potrebuje pomôcť navrhnúť nove zálohovacie riešenie svojich dát a pritom sa vyhnúť možnosti zálohovať na cloud. Preto sa v práci posnažím navrhnúť adekvátne nové zálohovacie riešenie, ktoré by sa podnik rozhodol priať a aj v reálne uskutočnil.

Bakalárska práca bude rozdelená na tri hlavné časti. Prvá časť bude venovaná čisto teoretickému prehľadu, od ktorého sa budú ďalšie časti odvíjať. Konkrétnejšie budem vysvetľovať čo je to zálohovanie, archivovanie a aký je rozdiel medzi nimi. Ďalej vysvetlím aké existujú typy zálohovania, zálohovacie média a na koniec popíšem RAID. Nasledovať bude časť s analýzou súčasného stavu. Tu bude popísaný aktuálny stav spoločnosti spolu so zariadením aké momentálne používa na bežnú prácu a zálohovanie. Na konci tejto časti bude celkové zhodnotenie aktuálneho stavu, kde bude vydvihnuté nedostatky. Posledná časť bude venovaná vlastnému riešeniu, kde navrhnem nové a vylepšené spôsoby zálohovania oproti tomu aktuálnemu.

# <span id="page-10-0"></span>**1 CÍLE PRÁCE, METODIKY A POSTUPY SPRACOVÁNÍ**

Cieľom práce je navrhnúť nové riešenie pre zálohovanie dát, tak aby bolo efektívnejšie a bezpečnejšie.

Pre umožnenie dosiahnutia stanoveného cieľu, je nutné najprv spracovať teoretické východiská, ktoré budú slúžiť ako základný podklad pre ďalšiu časť.

Analýza súčasného stavu bude popisovať v akej situácií sa spoločnosť aktuálne nachádza. Tým je myslený stav a spôsob akým spoločnosť zálohuje a aký hardware používa. Informácie budú získavané od majiteľa a od externého IT pracovníka spoločnosti.

Na poslednom rade bude nasledovať navrhnutie vlastného riešenia pre danú problematiku, ktorá bude vychádzať už z vyššie uvedených informácií a znalostí. Výsledkom bude navrhnuté vhodné riešenie podľa požiadaviek vedenia spoločnosti.

### <span id="page-11-0"></span>**2 TEORETICKÉ VÝCHODISKA PRÁCE**

Táto kapitola bude venovaná čisto pre teoretické východiská, ktoré budú využívane pri spracovávaní kapitoly návrhu vlastného riešenia. Prevažne sa bude orientovať v oblasti zálohovania, teda teoretický popis zálohovania, aké existujú dátové úložiska. Ďalej bude riešené základné porovnanie medzi zálohovaním a archivovaním. Na poslednom rade bude teoretická časť venovaná poliam RAID, konkrétnejšie rozoberané budú štandardné úrovne RAID.

#### <span id="page-11-1"></span>**2.1 Zálohovanie dát**

V dnešnej dobe sa vytvárajú dáta automaticky už nepretržite a je ich čoraz viac a viac. Veľké množstvo dát je svojim spôsobom dôležitých, ale je ich aj potrebné uchovávať a zálohovať. Preto sa ľudia rozhodli si svoje dáta uchovávať a zabezpečovať pred možnými nehodami, ktoré môžu mať za následok ich poškodenie, ba až úplnú stratu. Takáto strata by predstavovala pre spoločnosť mohutný zásah do podnikania.

Zálohovanie samo o sebe je mechanizmus ochrany dát, kedy sa určité vybrané dáta ukladajú na iné médium ako tam, kde boli prvotne uložené. (1) Týmto procesom na záložnom médiu vzniká záložná kópia, inak povedané záloha.

V dôsledku vzniku neočakávaného incidentu, pri ktorom by sa prišlo o pôvodné médium alebo len o časť dát, stratené dáta by boli znovu obnovené zo záložného média. (1) Jednotlivé zálohovanie by malo prebiehať pravidelne a snažiť sa ho uskutočňovať čo najčastejšie, aby boli možné straty čo najmenšie. Zálohy sa prevažne vykonávajú každý deň a to hlavne v nočných hodinách. Dôvodmi prečo práve zálohovať v noci sú dvojaké. Prvým dôvodom je človek, keďže väčšina ľudí neprevádza pracovnú činnosť v noci, dáta sa vyskytujú v konzistentnom stave. Druhým dôvodom je stav počítačovej siete, ktorej kapacita je voľnejšia ako počas dňa a dá sa využiť práve na presun zálohy na zálohovacie médium. (4)

Samozrejme je potrebné podotknúť, že pri obnove dát bohužiaľ taktiež dochádza k určitej strate dát. Táto strata však obsahuje prevažne uloženia dát od poslednej prevedenej zálohy. (39)

#### <span id="page-11-2"></span>**2.2 Archivovanie dát**

Archivovanie dát je na rozdiel od zálohovania dát dôležitejšie pre uchovávanie historických dát. Tieto dáta nie je potrebné pri možnom vzniknutom incidente hneď obnovovať. Skôr sa dá archivovanie označovať ako dlhodobé zálohovanie dát, ktoré sú dôležité, a o ktoré nechceme prísť, stým, že ich môžeme občas potrebovať mať k dispozícií. (2)

#### <span id="page-12-0"></span>**2.3 Rozdiel medzi zálohovaním a archivovaním**

Archivovanie nie je zálohovanie. Tieto dva pojmy sú veľmi často medzi sebou zamieňané na základe ich podobnosti. Zálohovanie umožňuje prepis dát, z dôvodu rýchlejšieho opotrebenia hardwaru, na ktoré sú uchovávané, len v časovo obmedzenej dobe. Na druhú stranu zas, archivácia poskytuje užívateľom dáta, ktoré vznikli už v okamihu ich archivácie, preto sú dáta nemenné a tým pádom aj nepodliehajú rýchlejšiemu opotrebeniu zálohovacieho média. Ďalším závažným rozdielom je forma účelu. Účelom zálohovanie je okamžité obnova dát pri poruche a archivovanie naopak slúži pre prácu s historickými dátami. (3)

#### <span id="page-12-1"></span>**2.4 Typy záloh**

Každej rôznej podmienke zálohovania prislúchajú rôzne stratégie zálohovania. Pri rozhodovaní, ktorá stratégia bude správna rozhoduje fakt, ako veľmi sa bude pracovať so zálohami alebo na druhú stranu aká je požadovaná maximálna dĺžka archivácie zálohovaných dát. (5)

Primárne sa používajú tieto tri druhy záloh:

- **Plná záloha**
- **prírastková záloha**
- **rozdielová záloha.**

#### <span id="page-12-2"></span>**2.4.1 Plná záloha**

Úplné zálohovanie patrí medzi tie najnákladnejšie a najkompetentnejšie typy zálohovania. Ide o zálohovanie všetkých súborov v danej úložnej oblasti, bez ohľadu na ich stav (napríklad nastavenie bitov archivácie), dátum poslednej zmeny alebo dátum vytvorenia.(7) Inak laicky povedané počas tohto druhu zálohovania sa vytvára kópia všetkých dát na zálohovacie médium bez rozdielu, či boli všetky dáta upravované alebo niektoré dáta ostali v pôvodnom stave bez zmien.(8)

Samostatný proces úplného zálohovania je jednoduchý. Časovo náročnejšia časť je ,tá časť dokončenia. Preto je dobré robiť zálohy v taký čas, kedy je počítačová sieť najmenej zaťažená zamestnancami spoločnosti. Ideálne by bolo zálohovať v noci.

# **Full Backup**

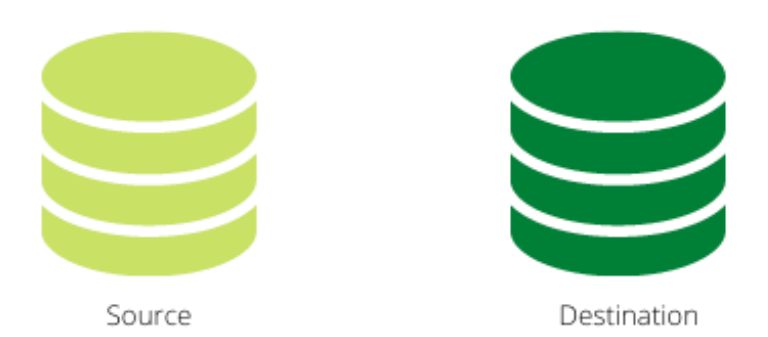

**Obrázok 1: Plné zálohovanie** [Zdroj: (36)]

#### <span id="page-13-0"></span>**2.4.2 Prírastková záloha**

Rýchlejšie a menšie zálohovanie môže byť dosiahnuté používaním prírastkovej zálohy, ktorá jedine kopíruje tie dáta, ktoré boli vytvorené od poslednej, predchádzajúcej zálohy. Inak vysvetlené, prírastková záloha znamená zálohovanie len tých dát, ktoré prešli rôznymi úpravami od poslednej zálohy, samozrejme bez ohľadu na to o akú poslednú zálohu sa jednalo. Tento spôsob zálohovania znižuje veľkosť záloh, pretože jedine malé percento súborov sa dá zmeniť v daný deň. (9)

Použitie prírastkovej zálohy na obnovu databázy vyžaduje obnovenie aspoň niekoľkých súborov údajov vrátane predchádzajúcej úplnej zálohy a každej prírastkovej zálohy zaznamenanej po predchádzajúcej úplnej zálohe.(8)

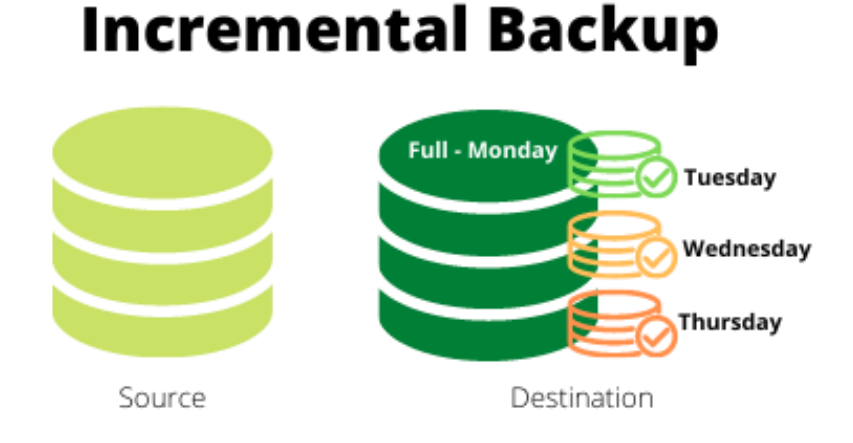

**Obrázok 2: Prírastkové zálohovanie** [Zdroj: (36)]

#### <span id="page-14-0"></span>**2.4.3 Rozdielová záloha**

Takýto typ zálohy je dosť podobný prírastkovej zálohe len pri prvom vykonávaní zálohy. Princíp vytvorenia rozdielovej zálohy je len v kopírovaní databáz, ktoré boli zmenené od poslednej úplnej zálohy namiesto skopírovania všetkých údajov v databáze. (6) Pri každom ďalšom spustení však bude pokračovať v kopírovaní všetkých údajov zmenených od predchádzajúcej úplnej zálohy. Výhodou tohto typu zálohovania je, že uloží väčšie množstvo zálohovaných údajov ako pri prírastkovej zálohe ale, na druhú stranu zas menej ako pri úplnej zálohe. (10)

# **Differential Backup Full - Monda** Tuesday Wednesday Thursdav Source Destination

**Obrázok 3: Rozdielové zálohovanie**  [Zdroj: (36)]

#### <span id="page-14-1"></span>**2.5 Pravidlo 1-2-3**

Pravidlo zálohovania 1-2-3 sa považuje za základ. Ide o pravidlo efektívneho zálohovania, ktoré umožňuje sa efektívne vysporiadať s rôznymi incidentmi, ktorých následok je strata alebo zničenie dát. (11)

Pravidlo 1-2-3, je pripisovaná fotografovi Petrovi Kroghovi a riadi sa týmito požiadavkami:

- **3 kópie údajov** uchovávajte tri kópie údajov originál a aspoň dve kópie.
- **2 Rôzne médiá** Na ukladanie použite dva rôzne typy médií. To môže pomôcť znížiť akýkoľvek vplyv, ktorý možno pripísať jednému konkrétnemu typu úložného média. Je na vašom rozhodnutí, ktoré pamäťové médium bude obsahovať pôvodné dáta a ktoré bude obsahovať niektorú z dodatočných kópií.
- **1 kópia mimo lokality** jednu kópiu si ponechajte mimo lokality, aby ste predišli možnosti straty údajov v dôsledku zlyhania špecifického pre lokalitu.

Výhodou využívania pravidla 1-2-3 je možnosť vykonávať určité funkcie analýzy údajov na kópiách údajov namiesto pôvodných údajov. Umožňuje sa aj doladenie pravidla, a to doladením počtu záloh a aj umožňuje široký sortiment typov záloh v rámci stanovenej organizácie, berúc do úvahy zamýšľané typy médií, umiestnenie a podobne. (12)

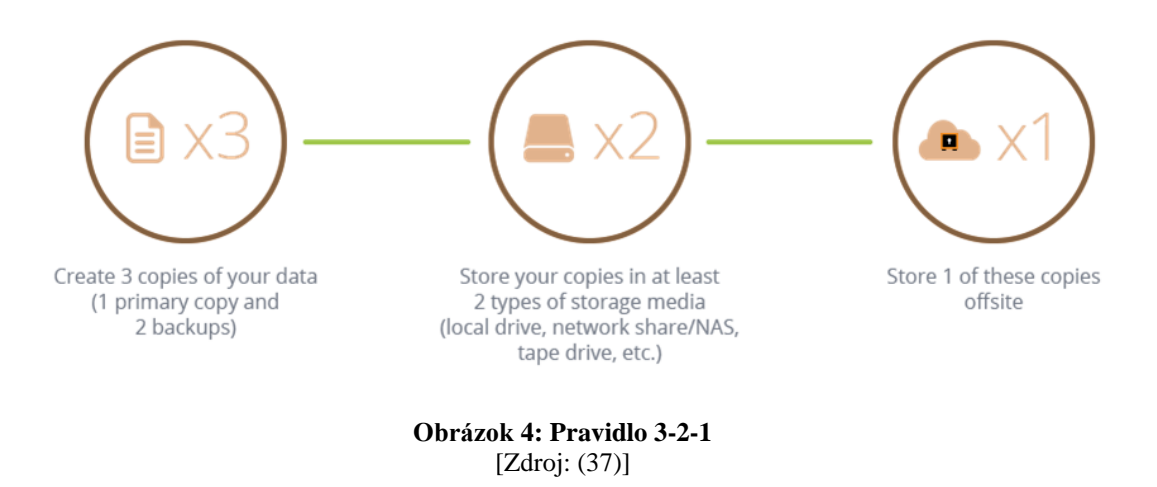

### <span id="page-15-1"></span><span id="page-15-0"></span>**2.6 RAID**

Redundant Array of Inexpensive Disks alebo RAID je bežný systém na ukladanie veľkoobjemových dát na úrovni servera. Systémy RAID používajú veľa diskov s malou kapacitou na ukladanie veľkého množstva údajov a poskytujú zvýšenú spoľahlivosť a redundanciu. (13) Z niekoľkých fyzických uzlov sa tým vytvorí úložisko, ktoré operačný systém serveru alebo počítača vníma ako jednu logickú jednotku.(14)

Pomocou redundancie, raid umožňuje rýchlu obnovu dát pri zlyhaní niektorého z diskov. Bohužiaľ ale nevýhodou je, že pred nechceným zmazaním dát nie je chránený.

Je treba podotknúť dôležitý fakt, že systém RAID neslúži ako zálohovanie dát. Stále tam existujú pri používaní systému RAID hrozby, ktorým samotný systém RAID nevenuje pozornosť, teda nerieši ich. Pre predstavu takej hrozby môže ísť o ľudský faktor, ktorý je niekedy viac nebezpečný ako iné hrozby. (16)

Úroveň RAID sa týka techniky distribúcie, organizácie a správy údajov na viacerých diskoch v poli. Každá úroveň má inú odolnosť voči chybám, redundanciu údajov a výkonnostné vlastnosti. Vo všeobecnosti sa polia RAID klasifikujú do skupín:

- **Štandartné**
- **Neštandartné**
- **Vnorené (hybridné)**

#### <span id="page-16-0"></span>**2.6.1 RAID 0**

V pravom slova zmysle RAID 0 nie je braný ako RAID. Je to tak pretože RAID 0 nevytvára redundantné dáta, to znamená, že neposkytuje uloženým dátam žiadnu ochranu. Inak povedané ak nastane porucha niektorého z diskov, nastane strata dát. Pri tomto spôsobe zapojenia dáta sa ukladajú na všetky nachádzajúce sa disky, s tým že je tam povolená absencia akejkoľvek zálohy. Jednou z množstva výhod, ktorú tento spôsob má je ten, že je umožnený rýchly prístup k uloženým dátam, pretože je k dispozícií mať možnosť pristupovať ku všetkým diskom naraz. Výhodou RAIDU 0 je že je výrazne rýchlejší ako RAID 1. (16)

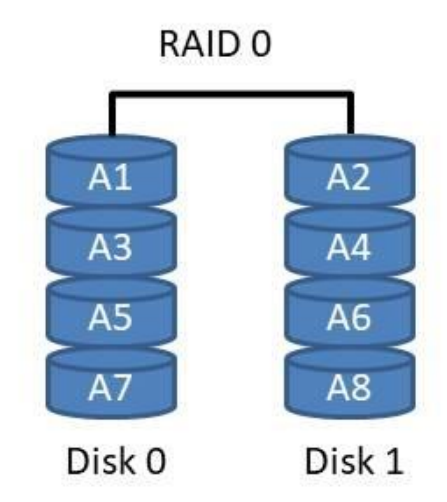

**Obrázok 5:RAID 0**  [Zdroj: (20)]

#### <span id="page-16-1"></span>**2.6.2 RAID 1**

Tento typ RAIDU využíva techniku takzvaného zrkadlenia diskov. Obsah sa súčasne zaznamenáva na dva disky naraz. V prípade výpadku jedného disku sa pracuje s kópiou, ktorá je okamžite k dispozícií. (20) Podobná technika môže byť uplatnená o úroveň vyššie, kedy sú použité dva samostatné radiče. Táto technika je nazývaná ako duplexing. Výhodou duplexingu je jeho odolnosť aj napriek možnému výpadku radiča. Teoreticky sa môže výrazne zvýšiť rýchlosť čítania a o nejaký čas aj znížiť vznikajúca odozva. Samozrejme pri tej odozve záleží na konkrétnom radiči. Na druhú stranu zase bude spôsobený pomalší zápis dát, pretože sa ukladajú rovnaké dáta na dva disky. Technika výrazným spôsobom navyšuje stav bezpečnosti dát proti strate spôsobenou poškodením hardwaru. (16)

Veľkou nevýhodou pri RAID 1 predstavuje potreba dvojnásobnej diskovej kapacity.

#### <span id="page-17-0"></span>**2.6.3 RAID2**

RAID 2 už patrí do skupiny neštandardnej, pričom sa ani moc v praxi nevyužíva pre jeho komplikované zapojenie. Ide o zložitejšiu prevedenie RAID 3. V RAID 2 sa dáta ukladajú po bitoch, ktoré sú rozdeľované medzi jednotlivé disky. Dáta sú zabezpečené pomocou Hammingového kódu. Vďaka nemu je umožnené rozpoznávať a opravovať chyby pri čítaní dát. Počet redundantných diskov je priamo úmerný počtu dátových diskov.

Medzi hlavnú výhodu využitia RAID 2 je skrátenie doby odpovedi pri dlhších prístupoch na disk. Naopak nevýhodou je malá priepustnosť. V porovnaní s RAID 3 nemá RAID 2 žiadnu výhodu.(16)

#### <span id="page-17-1"></span>**2.6.4 RAID3**

Ďalším členom neštandardnej skupiny je RAID 3. Taktiež ako aj RAID 2 tak RAID 3 sa moc v realite nepoužíva. Od ostatných RAID vyniká v tom, že pre svoje fungovanie potrebuje minimálne 3 disky. Pri tomto type je vyhradzovaný jeden disk na ukladanie informácii o parite. Pri výpadku paritného disku sú dáta uchovávané, pri výpadku jedného z ostatných diskov je umožnené z ostatných diskov spolu s paritným diskom zrekonštruovať stratené dáta.

Výhodou je potreba využitia len o jeden disk naviac, navyše sa skracuje doba odpovedi. Nevýhodou je problémové miesto systému, inak nazvaný paritný disk. Pri zápise dát je tak isto vyťažený ako každý iný disk. Od toho sa odvíja očakávanie zvýšenia jeho opotrebenia a tým bude spôsobená nižšia spoľahlivosť paritného disku. (16)

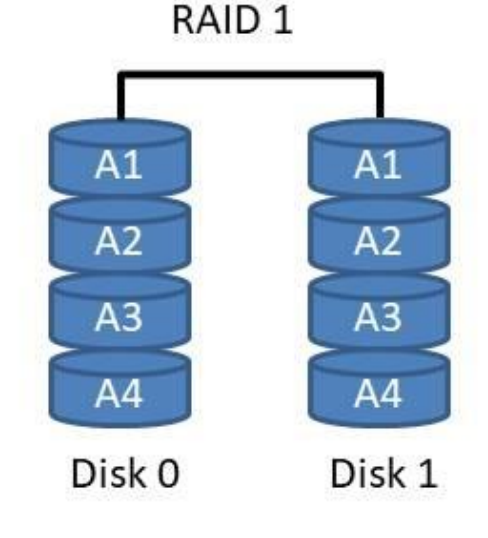

**Obrázok 6: RAID 1**  [Zdroj: (20)]

#### <span id="page-18-0"></span>**2.6.5 RAID4**

Disky sú ukladané po blokoch, čo znamená že nie sú ukladané po samotných bitoch. Patria je znovu na patriatnom disku ukladaná po blokoch. Výhody a nevýhody má rovnaké ako predošlý RAID 3.

#### <span id="page-18-1"></span>**2.6.6 RAID5**

Typ RAID 5 vyžaduje pre svoje fungovanie aspoň 3 členy, pričom kapacita jedného členu zbiera samo opravené kódy. Tieto kódy bývajú ukladané na členoch striedavo, podstatné je že nie sú ukladané len na jednom, tým pádom bola odstránená nevýhoda predchádzajúceho RAID 4.

Medzi výhody patrí využite paralelného prístupu k dátam, pretože dlhší úsek dát je rozprestretý medzi viacero diskov, čím dochádza k rýchlejšiemu čítaniu dát. Nevýhodou je o niečo pomalší zápis dát, kde je nutnosťou výpočet samo opravného kódu. RAID 5 je odolný proti možnému výpadku jedného disku. (16)

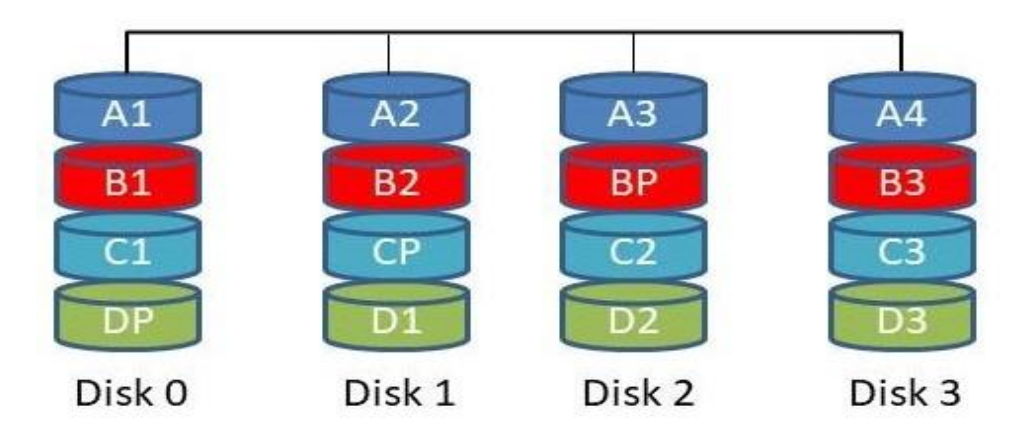

**Obrázok 7: RAID 5**  [Zdroj: (20)]

#### <span id="page-19-0"></span>**2.6.7 RAID6**

RAID 5 je podobná ako RAID 6. Používa dva paritné disky na každom z používaných diskov, pričom na každom jednom z nich je samo opravný kód vypočítaným iným spôsobom. Opätovne kvôli preťaženiu diskov sú paritné dáta uložené striedavo na všetkých prítomných diskoch. Rýchlosť čítania diskov je rovnaká ako RAID 5, s tým že ale pomalší ako u RAID 5 kvôli výpočtu dvoch sad paritných informácií. (16)

K výhodám patrí odolnosť proti výpadku nie jedného ale dvoch diskov a rýchlosť čítania dát. Medzi nevýhody sa priraďuje pomalší zápis. (20)

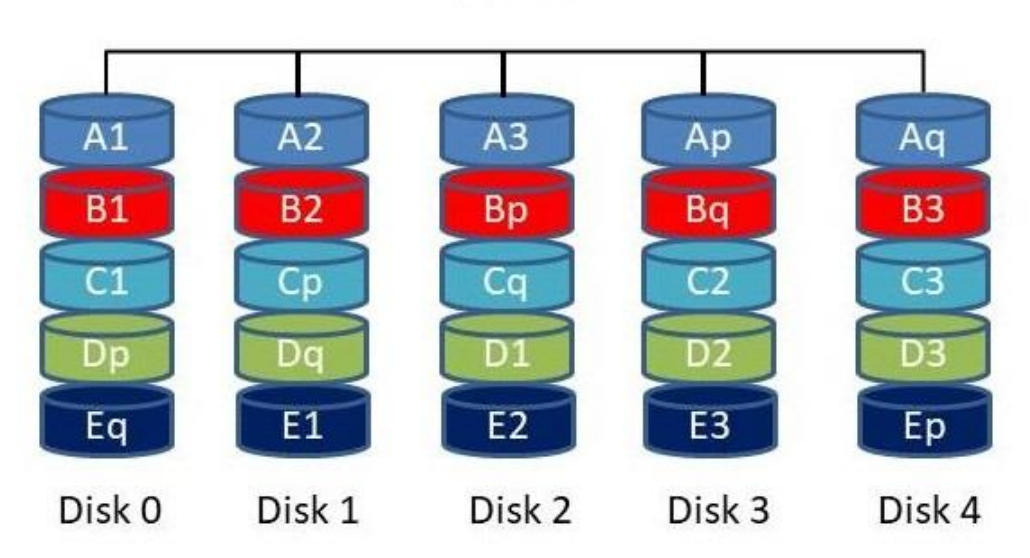

### RAID<sub>6</sub>

**Obrázok 8: RAID 6**  [Zdroj: (20)]

#### <span id="page-20-0"></span>**2.6.8 RAID10**

RAID 10 využíva princípu RAID 0 a RAID1, teda ide o kombinovanie zrkadlenia spolu s prekladaním. Ostane zachovaná rýchlosť RAID0 a tak isto aj bezpečnosť z RAID 1. Hlavným rozdielom tohto RAID je, že najskôr prebieha zrkadlenie a až potom neskôr sa tieto polia vkladajú do ďalšieho diskového poľa typu RAID 0 pre väčšie zrýchlenie prenosových rýchlostí dát.Maximálna tolerancia počtu diskov, ktoré sa môžu stať poškodenými bez nadväzujúceho následku je jeden disk v každom poli. (16, 20)

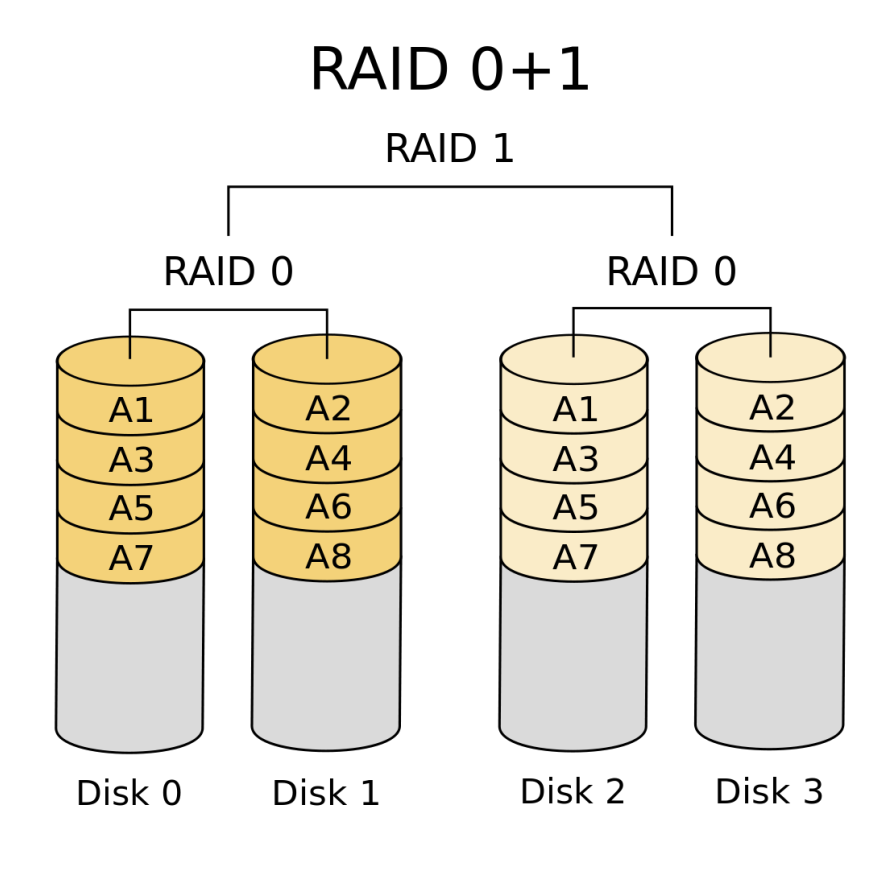

**Obrázok 9: RAID 10**  [Zdroj: (20)]

#### <span id="page-21-0"></span>**2.7 Zálohovacie média**

Táto časť je venovaná popisu jednotlivých dátových médií. Tieto média je možné používať a aj sa v praxi používajú na zálohovanie a archiváciu dát. Každý kto chce zálohovať či archivovať sa musí správne rozhodnúť, ktoré zálohovacie médium mu bude prospešné. Preto treba vedieť aký druh dát chce zálohovať. Pri výbere média je nutnosť pozerať na životnosť jednotlivých médií, z toho dôvody, že každé médium ma rozdielnu dĺžku životnosti. Taktiež je potrebné stanoviť si či chce mať človek dáta fyzicky zálohované poprípade archivované pri sebe alebo skôr ich chce mať vo virtuálnom rozhraní.

#### <span id="page-21-1"></span>**2.7.1 HDD**

HDD disk, Hard Disk Drive inak nazývaný ako pevný disk je energeticky nezávislé zariadenie na ukladanie údajov. Slovné spojenie energeticky nezávislé predstavuje úložné zariadenia , ktoré uchovávajú uložené dáta, keď sú vypnuté. Jednotky pevných diskov radia čítanie a zápis na pevný disk, ktorý poskytuje ukladanie údajov. Rozlišujeme dva druhy pevných diskov a to interný a externý pevný disk.

Externé pevné disky možno použiť na rozšírenie úložnej kapacity počítača alebo ako prenosné zariadenie na zálohovanie údajov. Externé disky sa pripájajú k počítaču alebo zariadeniu cez rozhrania ako USB 2.0, USB-C alebo s externým SATA (eSATA). Externé pevné disky môžu mať tiež nižšiu rýchlosť prenosu dát v porovnaní s internými pevnými diskami.

Hlavnou výhodou externého pevného disku je okrem možnosti rozšírenia úložného priestoru zariadenia aj jeho prenosnosť. Používatelia môžu ukladať údaje z viacerých zariadení a fyzicky si ich priniesť so sebou, kamkoľvek idú. (21, 22)

#### <span id="page-21-2"></span>**2.7.2 SSD**

SSD disk, Solid state drive, označovaný ako polovodičový disk, ktorý patrí medzi najnovší druh pevných diskov. Ide o modernú alternatívu k štandardným platňovým diskom. K vlastnostiam disku patrí jeho nízka spotreba elektrickej energie a môže sa pýšiť rázne viditeľnou rýchlosťou čítania a zápisu uložených dát. Najväčšou prednosťou SSD disku je odolnosť proti jeho mechanickému poškodeniu. SSD disky sú vyrábané bez pohyblivých častíc. Pamäť disku funguje na tom istom princípe ako aj pri flash diskoch. (22)

#### <span id="page-21-3"></span>**2.7.3 Flash disk**

Flash disk sa radí k malým médiám, ktoré patria v dnešnej dobe k veľmi populárnej, často vyžívanej metóde prenosu dát, či už sa jedná o prenos medzi dvoma počítačmi alebo len prenos dát. Flash disk sa pripojuje k inému zariadeniu pomocou USB zbernici.

Zbernica sa nachádza pomaly skoro na každom zariadení, výnimkou nie sú ani počítače. Kapacity sa v dnešnej dobe pohybujú v desiatkových radoch GB.

Výhody flash disku sú jeho fyzické rozmery, ktoré sa radia k tým menším. Oproti iným zálohovacím mediam sa flash disk pohybuje v adekvátnej cenovej rovine. Medzi nevýhody naopak patrí častá strata disku. Keďže je disk ľahko prenášateľný, je aj vystavovaný riziku jeho poškodenia. Zálohovanie disku musí prebiehať jedine manuálne. (33)

#### <span id="page-22-0"></span>**2.7.4 Magnetické pásky**

Magnetická páska sa radí medzi pevné média tvorené z magnetickej vrstvy, ktorá je nanesená na plastickej páske.

Vzhľadom na typické použitie magnetickej pásky na zálohovanie alebo archiváciu dát je nevyhnutné, aby mala nielen vysokú kapacitu, ale aby si zachovala aj prehrávací výkon po mnohoročnom skladovaní. Bohužiaľ, je to realita, ktorá je magnetická prášok pásky s časticami sa časom postupne znehodnotia.

V podstate existujú tri hlavné faktory, ktoré definujú degradáciu magnetickej pásky:

- strata magnetizmu
- degradácia organické materiály, ako je spojivo polymér alebo lubrikant
- fyzická deformácia základného filmu

Výhodou magnetickej pásky je jej kapacita. IMB spolu s FUJIfil vytvorili magneticku pásku s kapacitou až 580TB.(35)

#### <span id="page-22-1"></span>**2.7.5 Cloud**

Cloudové úložisko je dnes amorfné, bez jasne definovaného súboru schopností ani samostatnej architektúry. S cloudovým úložiskom sa údaje ukladajú na viacerých serveroch tretích strán, a nie na vyhradených serveroch používaných v tradičnom sieťovom úložisku údajov. Pri ukladaní údajov používateľ vidí virtuálny server – to znamená, že sa javí, ako keby boli údaje uložené na konkrétnom mieste s konkrétnym názvom. Ale to miesto v skutočnosti neexistuje. Je to len pseudonym používaný na označenie virtuálneho priestoru vyrezaného z cloudu. V skutočnosti môžu byť údaje používateľa uložené na jednom alebo viacerých počítačoch použitých na vytvorenie cloudu. Skutočné umiestnenie úložiska sa môže dokonca líšiť zo dňa na deň alebo dokonca z minúty na minútu, pretože cloud dynamicky spravuje dostupný úložný priestor. Ale aj keď je miesto virtuálne. (15)

Cloudové úložisko má finančné aj bezpečnostné výhody. Finančne sú virtuálne zdroje v cloude zvyčajne lacnejšie ako vyhradené fyzické zdroje pripojené k osobnému počítaču alebo sieti. Pokiaľ ide o bezpečnosť, údaje uložené v cloude sú zabezpečené pred náhodným vymazaním alebo zlyhaním hardvéru, pretože sú duplikované na viacerých fyzických počítačoch; keďže sa nepretržite uchovávajú viaceré kópie údajov, cloud naďalej funguje normálne, aj keď jeden alebo viac počítačov prejde do režimu offline. Ak jeden počítač zlyhá, údaje sa duplikujú na iných počítačoch v cloude. (34,38)

### <span id="page-24-0"></span>**3 ANALÝZA SÚČASNÉHO STAVU**

V tejto kapitole bakalárskej práce sa budem zaoberať analýzou súčasného stavu firmy AP-TAX s. r. o.. Najprv sa budem zaoberať stručným popisom a štruktúrou podniku, ďalej sa budem podrobnejšie zameriavať na samotné zálohovanie, spôsob zálohovania a aké fyzické zariadenia spoločnosť využíva.

#### <span id="page-24-1"></span>**3.1 Popis spoločnosti**

Firma, ktorú som si vybrala na spracovanie bakalárskej práce, AP-TAX s. r. o., bola založená v roku 2000 so sídlom v Moravanoch nad Váhom. Predchodcom podniku bola živnosť majiteľa, ktorá aj doteraz naďalej funguje pod správou firmy AP-TAX s. r. o.. Spoločnosť patrí medzi úspešné slovenské malé podniky, ktorý pokladá svoj úspech na základe dobrých vzťahov medzi zamestnancami vo firme ale hlavne vzťahov so svojimi zákazníkmi. Firma zamestnáva dvoch pracovníkov vo forme kooperácie iných spoločností a dvoch brigádnikov. Podnik využíva pre svoj interný chod externé služby pracovníkov z oblasti účtovníctva a IT. Spoločnosť sa v priebehu posledných piatich rokoch zdarného pôsobenia rozmohla tak, že pod firmou AP-TAX vznikla druhá spoločnosť LP-TAX s. r. o..

Predmetom podnikania je vedenie účtovníckych a mzdových agiend spolu so sprostredkovateľskou činnosťou. Zameriava sa nie len na právnické osoby, ktoré môžeme chápať napríklad ako spoločnosti s ručeným obmedzeným, akciová spoločnosť či obec, banka. Orientuje sa aj na bežného občana, ktorý zastupuje sám seba teda ide o fyzickú osobu.

Služby ponúkané spoločnosťou:

- Spracovanie účtovných dokladov
- Vedenie hlavnej knihy a analytickej evidencie
- Vedenie knihy pohľadávok a záväzkov
- Pokladničná kniha
- Zastúpenie pred daňovým úradom, sociálnou a zdravotnou poisťovňou
- Evidencia dane z pridanej hodnoty
- Mesačné spracovanie miezd

#### <span id="page-25-0"></span>**3.2 Organizačná štruktúra**

Organizačná štruktúra spoločnosti je jednoduchá. Ako už bolo uvedené vyššie, podnik zamestnáva dvoch pracovníkoch vo forme kooperácie a dvoch brigádnikov. Služby IT a účtovníctva sú riešené externým spôsobom.

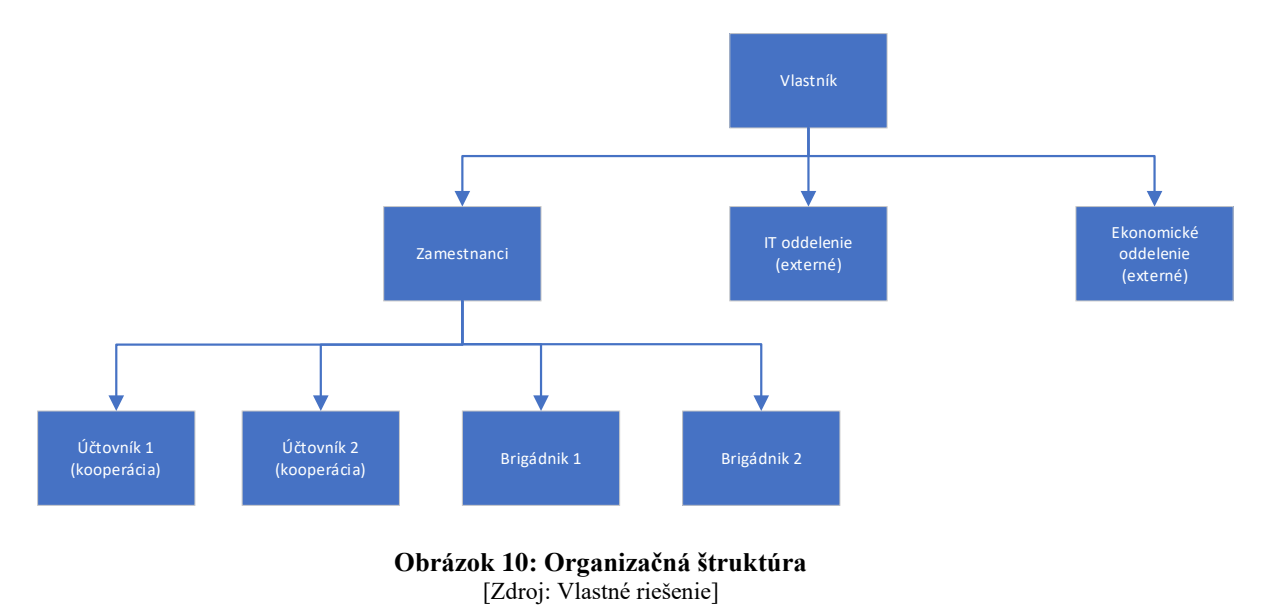

#### <span id="page-25-2"></span><span id="page-25-1"></span>**3.3 Počítačová sieť**

Neodkladnou súčasťou navrhnutia nového zálohovacieho riešenia je analýza počítačovej siete a spôsob aký spoločnosť momentálne používa.

Lokálna sieť spoločnosti je tvorená využitím Wi-Fi routera, na ktorý sú pomocou káblov pripojené zariadenia. Prepojenie je riešené káblom z dôvodu dosahovania väčšej stability kvality a rýchlosti prenosu. Pripojené sú dva počítače, notebook, tlačiareň a dátové úložisko NAS.

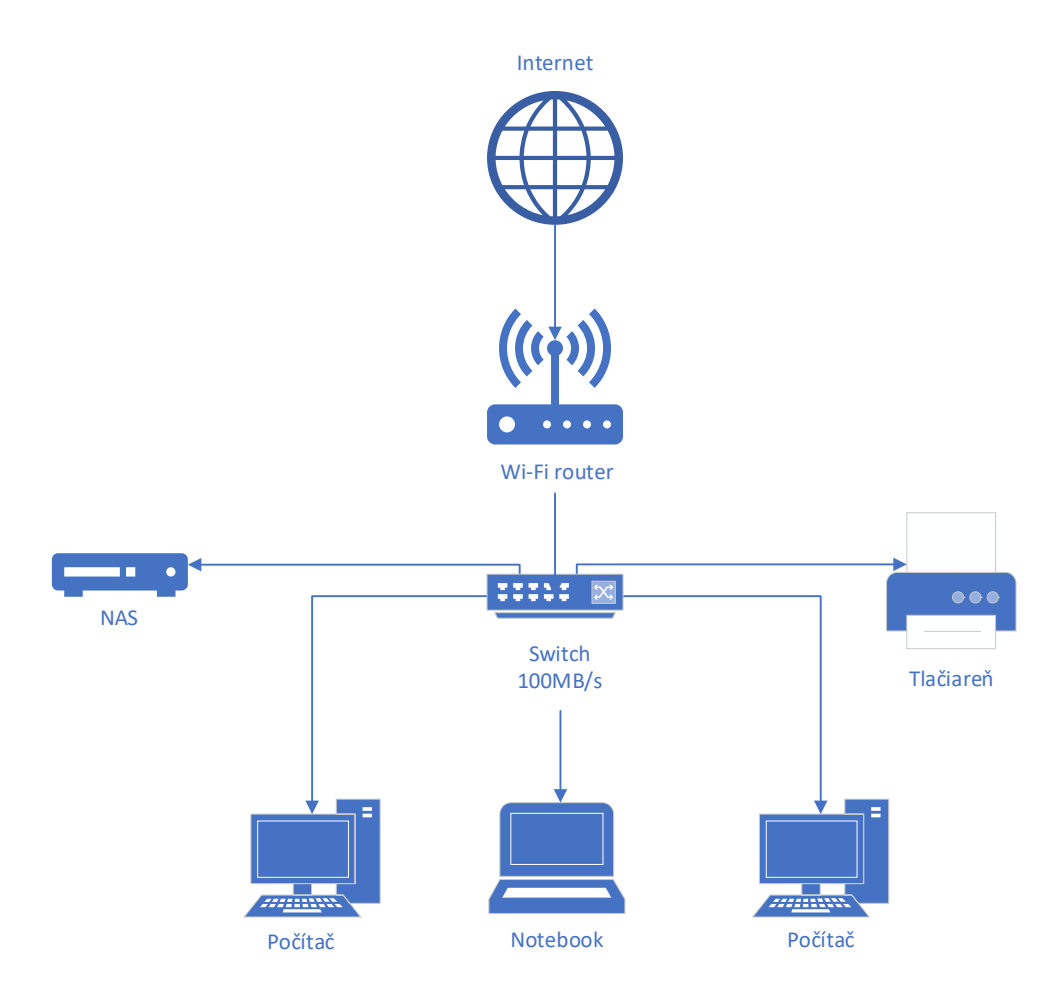

**Obrázok 11: Počítačová sieť**  [Zdroj: Vlastné riešenie]

#### <span id="page-26-1"></span><span id="page-26-0"></span>**3.4 Hardware**

Spoločnosť vlastní pre svoje fungovanie dva stolné počítače a jeden notebook. Množstvo je postačujúce pre zamestnancov, z dôvodu striedania sa počas pracovnej doby, tým pádom sa v kancelárií vždy nachádzajú dvaja maximálne traja zamestnanci, či úž sú to účtovníci alebo brigádnici. Každý zamestnanec má prístup k jednému z dvoch počítačov v kancelárií. Nachádza sa tam aj tlačiareň, ktorá predstavuje dôležitú súčasť predmetu podnikania.

Zariadenia boli starostlivo vyberané pomocou odporúčaniami externého IT pracovníka, tak aby boli postačujúce pre vtedajšie požiadavky majiteľa. Samozrejme vybavenie nepotrebovalo toľké náročné požiadavky, keďže malo byť používané len na jednoduché kancelárske operácie.

#### **Lenovo V520 Tower**

Základné parametre:

- Procesor Intel Core i3 7100 Kaby Lake
- Frekvencia procesora 3,9 GHz
- Grafická karta -Intel HD Graphics 630
- Operačný systém Windows 10 Pro
- Typ úložiska SSD
- Kapacita úložiska 128 GB
- Typ OP DDR4
- Veľkosť  $OP 4G$

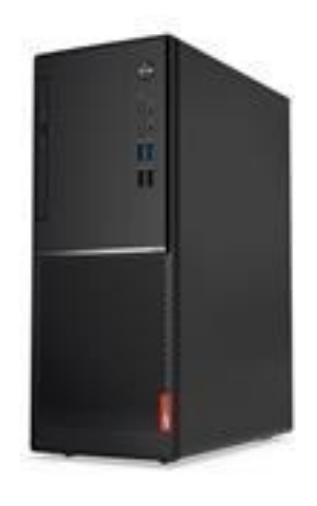

**Obrázok 12: Lenovo V520 Tower** [Zdroj:(40)]

#### **HP 290 G2**

Základné parametre:

- Procesor Intel Core i3-8100
- Frekvencia procesora 3,6 GHz
- Grafická karta Intel UHD 630
- Operačný systém Windows 10 Pro 64-bit
- Typ úložiska SSD
- Kapacita úložiska 128 GB
- Typ  $OP DDR4$
- Veľkosť  $OP 4 GB$

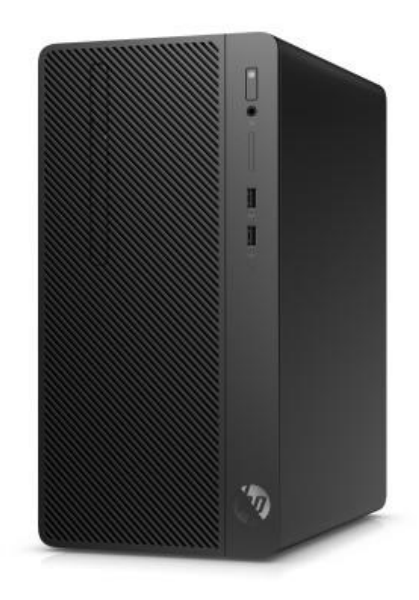

**Obrázok 13: HP 290 G2**  [Zdroj: (26)]

#### **Asus X550CA-XO096**

- Základné parametre:
- Procesor Intel Core i3 Ivy Bridge
- Frekvencia 1800 MHz
- Grafická karta Intel HD Graphics 4000
- Operačný systém –
- Typ úložiska HDD
- Kapacita úložiska 500GB
- Veľkosť  $OP 4 GB$

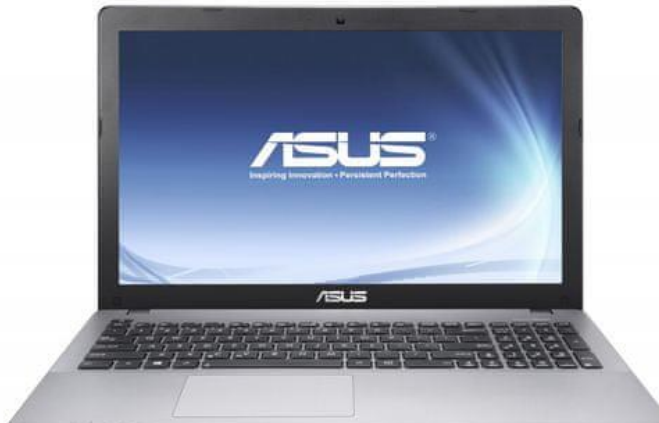

**Obrázok 14: ASUS X550CA-XO096**  [Zdroj:(41)]

#### Základné parametre:

- Technológia tlače Laserová čierno-biela
- Rýchlosť tlače, čierna (normálna, A4) Až 38 str./min.
- Obojstranná tlač možná
- Odporúčaný mesačný objem strán 750 až 4 000
- Skenovanie dokumentov áno
- Skenovanie z podávača (ADF) Obojstranné

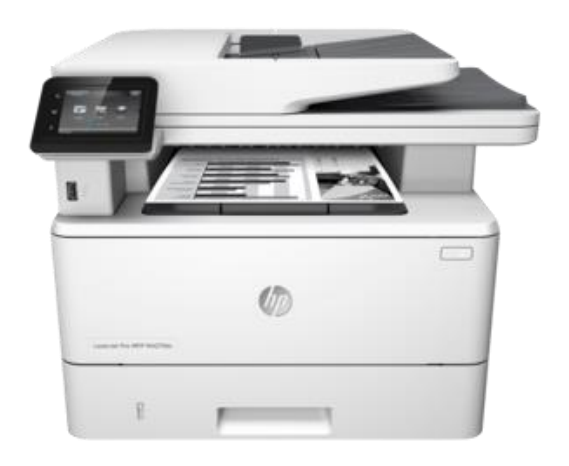

#### **Obrázok 15: HP LaserJet Pro MFP M426-M427 f series**

[Zdroj: (30)]

#### **Synology DS214**

Základné parametre:

- Kategória sieťové úložisko NAS
- Procesor počet jadier  $2x$
- Max. počet vložených diskov: 2x (HDD alebo SSD)
- RAID áno
- $RAM 512 MB$
- $\bullet$  LAN 1x1 Gbit

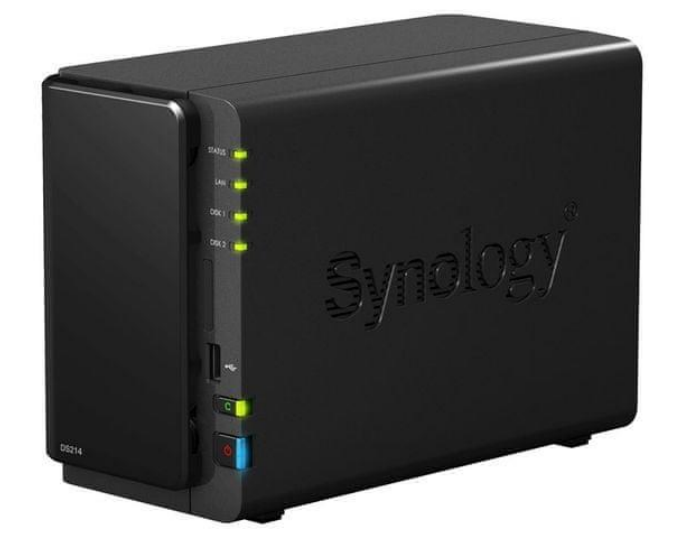

**Obrázok 16: Synology DS 214**  [Zdroj: (32)]

#### <span id="page-30-0"></span>**3.5 Software**

**Windows 10** – na všetkých pracovných staniciach je jednotne nainštalovaný operačný systém Windows 10

**Microsoft Office** - platený kancelársky balíček poskytujúci programy každodenného využitia ako sú napríklad: Word, Excel, Power Point ...

**KROS –** software kros poskytuje spoločnosti ekonomické softwary na správu jednoduchého účtovníctva Alfa +, na správu podvojného účtovníctva Omega a na spracovávanie a prehľad miezd a personalistiky Olymp.

#### <span id="page-30-1"></span>**3.6 Ukladanie dát**

Ukladanie dát je riešené prostredníctvom počítača Lenovo V520 Tower. Na počítači je nainštalovaný Microsoft SQL 2014, na ktorý sa pripájajú k databáze ostatné PC/NB, Na tomto PC sa ukladajú všetky spracované dáta so spomínanej databázy. Dáta ktoré sú ukladané sú dáta z ekonomických softwarov Alfa+, Omega a Olymp.

#### <span id="page-30-2"></span>**3.7 Zálohovanie**

V tejto časti sa budem venovať zálohovaniu, ako spoločnosť zálohuje dáta. Konkrétnejšie bude riešené aké dáta sú zálohované, kam sa ukladajú a koľko krát prebieha zálohovanie.

**Záloha Omega:** Ako jediný z programov využíva databázu SQL. Na počítači Lenovo sa vykonáva zálohovanie databáz automaticky v stanovenom čase do Synology DS214.

Poprípade je možné manuálne zálohovanie na vyžiadanie užívateľa. Vždy pri ukončení práce s programom, účtovný program Omega vykoná zálohu dát na lokálny disk. Zálohovanie databázy do sieťového priečinku riešime priamo v programe Omega, alebo v stanovenom čase voľným a osvedčeným programom Cobian Backup 11 vytvorený od spoločnosti CobianSoft.

**Záloha ALFA Plus** : Databázový súbor pre program sa nachádza v sieťovom disku Synology a pristupujú k nemu všetky počítače v sieti. Pri vypnutí programu tiež dochádza k dotazu na zálohovanie. Tu je možnosť si zvoliť buď sieťový disk, alebo lokálny disk. Nakoľko sa najčastejšie pracuje s týmto programom z PC Lenovo, tak záloha sa vykonáva na lokálny disk. Živá databáza sa teda nachádza na Synology takže sa archivuje podľa už nastavených pravidiel.

**Záloha OLYMP :** aj tento program beží na všetkých pracovných počítačoch, tak je nutné aby bola databáza umiestnená v sieťovom priečinku na Synology. Zálohovanie prebieha tým istým spôsobom ako pri programe ALFA. Čiže záloha sa vykonáva na lokálnom počítači a živá databáza sa zálohuje podľa stanovených pravidiel.

Dátový server DS214 je diskové pole nakonfigurované na RAID1 – zrkadlenie dát. K Synology DS214 je pripojený externý 2,5" HDD 1TB, na ktorý sa cez víkendy vytvárajú manuálne týždenné zálohy.

#### <span id="page-31-0"></span>**3.8 Celkové zhodnotenie súčasného stavu**

Na poslednom rade tejto kapitoly je časť, kde popíšem konečný pohľad na spoločnosť v akom stave sa nachádza a aké má nedostatky.

Veľkým mínusom pre spoločnosť je hardwarové vybavenie. V dnešnej dobe zariadenia, ktoré sú v podniku využívané sú zastaralé a potrebovali by byť nahradené novšími. Jedná sa primárne o dátové úložisko NAS - Synology DS214.

Ďalším nedostatkom je, že firma zálohuje len lokálne. Pri lokálnej zálohe môže nastať prípad, keď firmu postihne nečakaná udalosť, ktorá môže mať za následok poruchu poprípade strátu dát. Firma nebude mať odkiaľ obnoviť stratené dáta a dostane sa do situácie kedy môže vážne ohroziť svoju činnosť – existenciu.

### <span id="page-32-0"></span>**4 VLASTNÉ RIEŠENIE**

Táto kapitola je venovaná vlastnému navrhnutiu riešenia danej problematiky. Pomocou analýzy súčasného stavu, vieme čo treba spraviť, aby bolo zálohovanie efektívnejšie a bezpečnejšie. Postupne v kapitole budú riešené jednotlivé návrhy vylepšenia pre spoločnosť.

#### <span id="page-32-1"></span>**4.1 Požiadavky vedenia spoločnosti**

Vedenie spoločnosti by rado uvítalo zmenu, teda navrhnutie alebo rozšírenie nového spôsobu zálohovania dát vo forme náhrady stávajúceho hardwarového vybavenia za modernejšie, schopnejšie a cenovo dostupnejšie pre menšie podniky. Vyhradený rozpočet na nové riešenie bez obsahu prác inštalácie IT pracovníka je 130 000 Kč, čo v eurách predstavuje 5 300€.Taktiež sa nebráni rozšíreniu zálohovania spôsobom pravidla 1-2-3.

#### <span id="page-32-2"></span>**4.2 Nový hardware**

Ako nový hardware navrhujem výmenu zálohovacieho zariadenia Synology DS214 za Synology DS920+ a pridanie nového Synology DS220 do vzdialených priestorov mimo sídla firmy. Taktiež rozšíriť aktuálnu počítačovú sieť o 16 portový smart switch TP-Link, ktorý nám umožní vytvorenie ďalšej siete VLAN, ktorou bude vykonávaná príležitostná kontrola zálohovacieho zariadenia DS 220. Tým pádom v spoločnosti vzniknú dve ethernetové siete. Na switchi TP-Link sa vytvorí sieť VLAN, pre ktorú budú vyhradené tri porty 14, 15, 16. Ostatné porty budú používané tak ako doteraz pre sieťové účely spoločnosti. V tejto novo navrhnutej počítačovej sieti sa budú nachádzať tri nové počítače, ktoré tiež navrhujem vymeniť, NAS zariadenie, tlačiareň a WiFi router pre prístup k Internetu.

#### <span id="page-32-3"></span>**4.2.1 Sieťová infraštruktúra**

Pôvodná sieťová infraštruktúra nepotrebuje byť vymenená, teda aktualizovaná za novú. Pretože pri vytváraní siete boli predvídavo použitý kábel kategórie 6. Sieťová infraštruktúra sa posilní novým TL-SG116E, teda16-portovým gigabitovým Easy Smart switchom, ktorý nám umožní aj vytvorenie novej virtuálnej siete VLAN. Táto sieť bude využívaná na každodenné zálohovanie, v stanovenom čase, ktorý budem odporúčať majiteľovi. VLAN sieť je nedostupná pre ostatné počítače v sieti, prístup do tejto siete bude mať len hlavný počítač, ktorý bude musieť byť rozšírený o ďalšiu sieťovú kartu. V princípe by počítač nepotreboval rozšírenie o ďalšiu sieťovú kartu, ale kvôli bezpečnosti odporúčam toto riešenie.

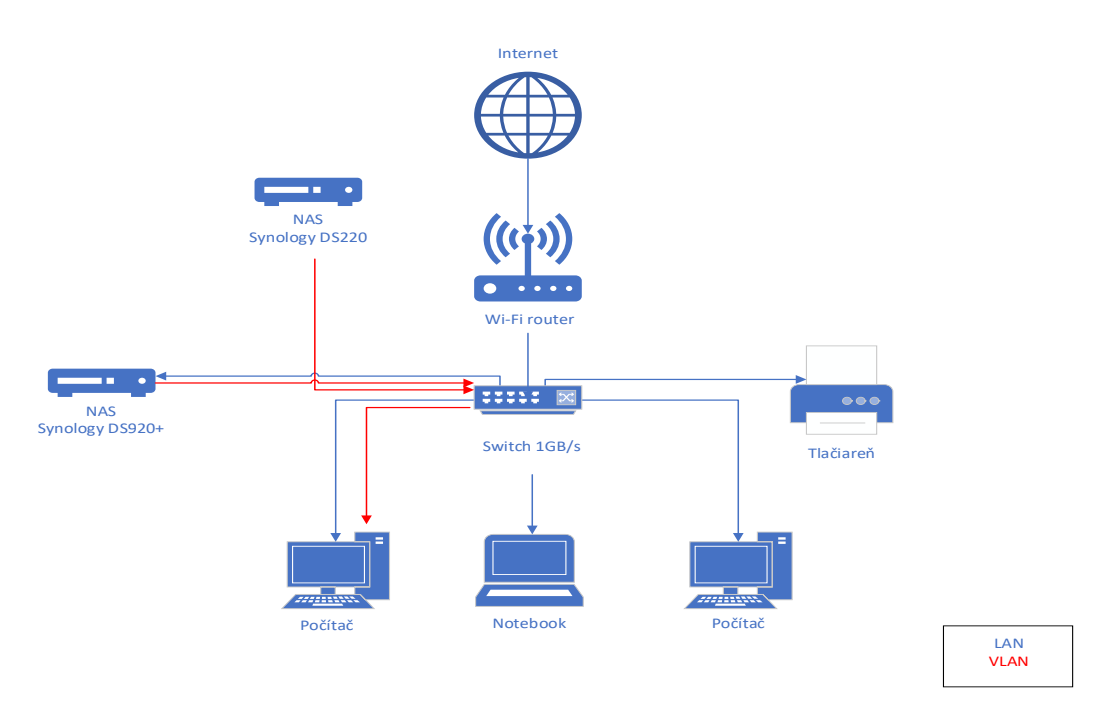

**Obrázok 17: Sieťová infraštruktúra**  [Zdroj: Vlastné riešenie]

#### <span id="page-33-1"></span><span id="page-33-0"></span>**4.2.2 Nový Switch**

Pre účely počítačovej siete som vybrala switch od spoločnosti TP-Link, Tl SG-116E, ktorého softwarové vybavenie prostredníctvom webového rozhrania nám umožňuje vytvárať VLAN siete. Tým nám napomáha vytvárať sieť s vyšším zabezpečením a vďaka rozdeleniu siete do menších skupín disponuje lepším výkonom.

#### **TP-Link, Tl SG-116E**

Základné parametre:

- Prepínacia kapacita 32Gb/s
- Prenosová rýchlosť LAN portov 1Gbit
- Porty  $RJ-45-16$ ks
- $10/100/1000$ Base T

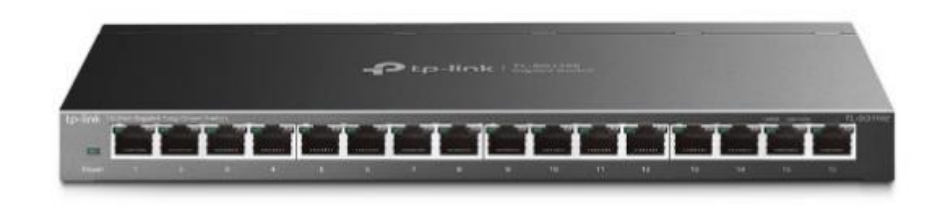

**Obrázok 18: Switch TP-Link Tl SG-116E**  [Zdroj:(27)]

#### <span id="page-34-0"></span>**4.2.3 Nové pracovné stanice**

Nové pracovné stanice sú vyberané podľa nárokov práce v spoločnosti. Predovšetkým je dôležité aby hlavná pracovná stanica obsahovala minimálne procesor Intel i5 a mali pamäť vo veľkosti 8GB RAM. Pre ostatné stanice s prehľadom postačí aj procesor Intel i3. Samozrejme pre všetky stanice s možnosťou rozšírenia pamäte RAM aspoň na 16 GB v budúcnosti.

Výber bol uskutočnený na základe vykonaného prieskumu trhu, kde bolo vyhľadávanie zamerané na pracovné stanice s už vyššie uvedenými parametrami.

#### **DELL OptiPlex 3080 SFF.**

Namiesto pôvodného hlavného počítača Lenovo som vybrala počítač DELL OptiPlex 3080 SFF. Počítač je vhodný na prácu v kancelárií ale aj na doma, kde dokáže bezproblémovo utiahnuť aj náročnejšie pracovné programy.

Základné parametre:

- Procesor Intel Core i5 10505 Comet Lake
- Frekvencia procesora 3,2 GHz
- Grafická karta -Intel UHD Graphics 630
- Operačný systém Windows 10 Pro
- Typ úložiska SSD
- Kapacita úložiska 512 GB
- Typ  $OP DDR4$
- Veľkosť  $OP 8G$

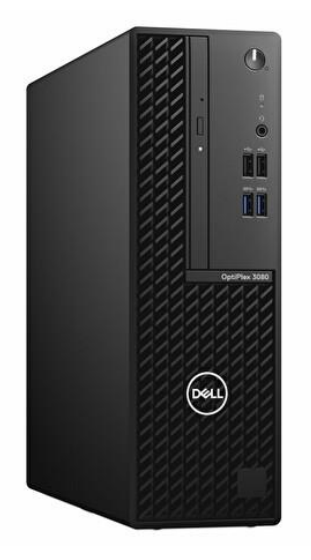

**Obrázok 19: DELL OptiPlex 3080 SFF**  [Zdroj:(23)]

#### **DELL OptiPlex 3080 SFF**

DELL OptiPlex 3080 SFF je adekvátny ako náhrada za druhý počítač v spoločnosti HP 290 G2. Je to taký istý počítač ako je odporúčaný vyššie, len s rozdielom v procesore. Tento počítač má procesor Intel Core i3.

Základné parametre:

- Procesor Intel Core i3
- Frekvencia procesora 3,7 GHz
- Grafická karta -Intel UHD Graphics 630
- Operačný systém Windows 10 Pro
- Typ úložiska SSD
- Kapacita úložiska 256 GB
- Typ  $OP DDR4$
- Veľkosť  $OP 8G$

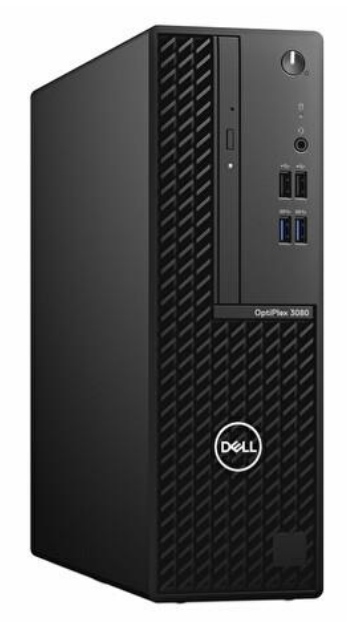

**Obrázok 20: DELL OptiPlex 3080 SFF**  [Zdroj: (24)]

#### **Dell Inspiron 15 3000 (3511) Silver**

Náhrada za notebook Asus X550CA-XO096 je vo forme zakúpenia Dell Inspiron 15 3000 (3511) Silver. Ide o výkonejší model s vyšším procesorom, kde je aj jeho frekvencia o niečo vyššia. Rozdiel sa nachádza aj v operačnom systéme, kde by sa prešlo z Windows 10 na najnovšiu verziu Windows 11 Home.

Základné parametre:

- Procesor Intel Core is
- Frekvencia procesora 2,4 GHz
- Grafická karta -Intel Iris Xe Graphics
- Operačný systém Windows 11 Home
- Typ úložiska SSD
- Kapacita úložiska 256GB
- Typ  $OP DDR4$
- Veľkosť OP 8G

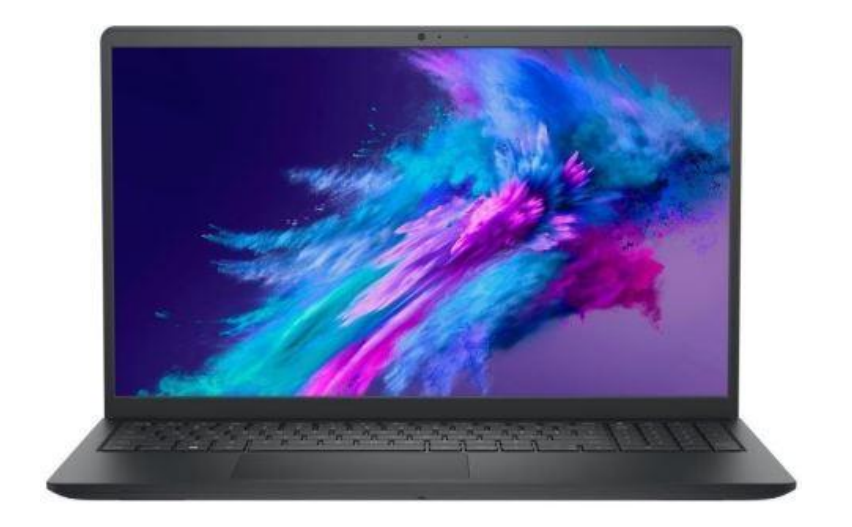

**Obrázok 21: Dell Inspiron 15 3000 (3511) Silver**   $[Zdroj: (41)]$ 

#### **Rozširujúca sieťová karta**

Hlavný počítač potrebuje rozšírenie o ďalšiu sietovú kartu a tu som zvolila osvedčenú a často používanú sietovú kartu, tiež od spoločnosti TP-Link s označním TG-3468. Jedná sa o sieťový adaptér 10/100/1000 Mbit/s do slotu PCIe. Ide o 32 bitový adaptér, ktorý bohato postačuje pre naše účely, t.j. pre kontrolu vzdialeného zálohovacieho zariadenia Synology DS220+.

#### <span id="page-37-0"></span>**4.2.4 Nove diskové polia - NAS**

Diskové polia NAS odporúčam od spoločnosti Synology, vzhľadom na ich postavenie na trhu, užívateľský komfort a aj skúsenosť už s existujúcim zariadením Synology v spoločnosti.

#### **Diskové pole pre DS920+**

Vzhľadom na menšiu náročnosť objemu dát je postačujúce pole SHR-1 – Synology Hybrid Raid s toleranciou 1 vadného disku. Veľkosť diskového poľa s použitím štyroch 2TB diskov je 6 TB a zvyšné 2 TB sú využívané pre zabezpečenie uložených dát pri možnej havárií. Toto diskové pole spolu s hardwarom Synology umožňuje vymeniť poškodený HDD disk počas zapnutého Synology bez nutnosti vypínať hardware, čiže spoločnosť sa vyhne vypnutiu dátového poľa počas svojej pracovnej doby.

Základné parametre:

- Procesor Intel Celeron J4125
- Rýchlosť čítania 226 MB/s
- Rýchlosť zápisu 226 MB/s
- Podporované RAID RAID5, RAID 0+1, RAID 10, Špeciálny, JBOD

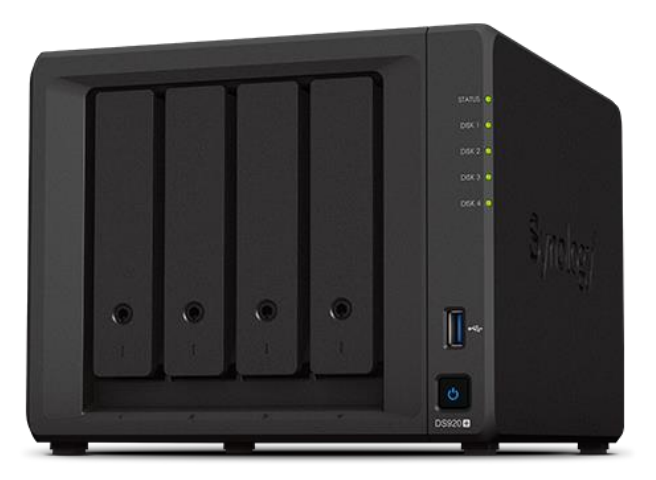

**Obrázok 22: Diskové pole pre DS920+ [Zdroj: (28)]**

#### **WD Red 2TB**

Základné parametre:

- Interné rozhranie SATA III
- Technolólia zápisu SMR
- Rýchlost zápisu 180MB/s
- Rýchlosť čítania 180 MB/s

#### **Diskové pole pre DS220+**

Pre toto diskové pole odporúčam použiť dva 4TB v zapojení RAID 1, čo predstavuje spôsob zrkadlenia diskov. Nakoľko sa jedná o zariadenie, ktoré bude zapnuté len v čase zálohovania nie je potrebné kvôli objemu dát voliť väčšiu kapacitu poľa.

Základné parametre:

- Procesor Intel Celeron
- Rýchlosť čítania MB/s
- Rýchlosť zápisu MB/s
- Podporované RAID RAID 0, RAID 1, JBOD

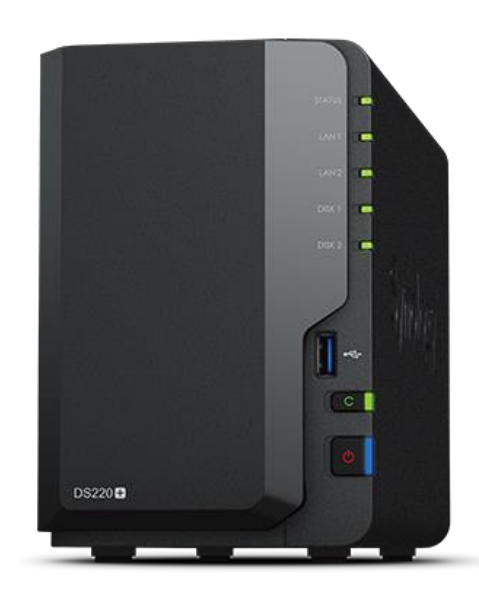

**Obrázok 23: Diskové pole pre DS220+**  [Zdroj: (29)]

#### **WD Red 4TB**

Základné parametre:

- Interné rozhranie SATA III
- Technolólia zápisu SMR
- Rýchlost zápisu 180MB/s
- Rýchlosť čítania 180 MB/s

#### **Vymenitelný USB hardisk SSD**

Pri výbere SSD disku som prihliadala skôr k bezpečnosti ako na samotnú cenu produktu. Preto som zvolila produkt od spoločnosti Samsung, Samsung Portable SSD T7 Touch o kapacite 2TB. Zariadenie obsahuje čítačku na prst. Uložené dáta sú chránené 256 bitovým šifrovaním. Ako heslo slúži odtlačok prstu. Pre uľahčenie odporúčam zakúpiť dva kusy v rozdielnych farbách , kvôli rozlíšeniu.

Základné parametra:

- Typ úložiska: SSD
- Rýchlosť čítania 1050 MB/s
- Rýchlosť zápisu 1000 MB/s
- Šifrovanie 256-bitové hardwarové AES, Čítačka odtlačkov prstov
- Konektor USB-C

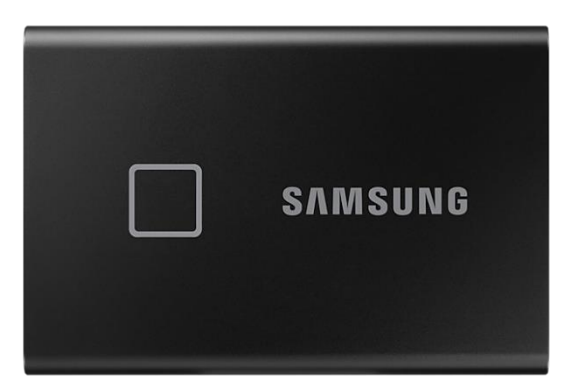

**Obrázok 24: Vymenitelný USB hardisk SSD** [Zdroj:(31)]

#### <span id="page-40-0"></span>**4.3 Manuálne / automatické zálohovanie Cobian**

Zálohovanie databázy pre progam OMEGA je treba vykonávať na požiadanie majiteľa aj manuálne, preto odporúčam používať program Cobian Backup 11. Jedná sa o starší program ale stále aktívne využívaný v dnešnej dobe inými menšími spoločnosťami. V programe je možnosť nastavenia rôznych variant zálohovania. V tomto prípade sa bude jednať o plnú zálohu. Zálohovanie bude nastavené na konkrétny čas kedy býva hlavný počítač zapnutý. V prípade ak hlavný počítač nebude v stanovenom čase zapnutý, je možné zálohu vykonať jednoduchým kliknutím na ikonku úlohy programu.

#### <span id="page-40-1"></span>**4.4 Externé zálohovanie 1-2-3**

Spoločnosti odporúčam aj rozšírenie zálohovania mimo sídla spoločnosti. Ide o efektívny spôsob zálohovania kedy sa bude zálohovať externe, teda mimo budovu sídla firmy. V tomto konkrétnom prípade, by mohlo ísť o vzdialenú budovu (garáž), kde by sa mohla každú noc vytvárať tretia kópia zálohy, nakoľko do vzdialenej budovy je dotiahnutá sieťová kabeláž. Spoločnosť by sa tak jednoduchým spôsobom vyhla možnej strate dát pri neočakávanom incidente v mieste sídla spoločnosti*.*

V praxi by to mohlo byť zrealizované v takejto variante zapojenia:

- 1. Lokálne zálohovanie by bolo realizované do zložky BACK-UP umiestnenej v danom zálohovacom médiu v sídle spoločnosti. V prípade, že by sa majiteľ rozhodol pre zmenu hardwaru, odporučila by som Synology DS920+ . Zariadenie obsahuje štyri šachty určené pre štandardné NAS HDD (napr. WD RED) disky a dva vstavané sloty M.2 na optimalizáciu výkonu a odozvy. Výber diskov by som zúžila na štyri HDD disky s kapacitou 1, poprípade 2 TB. Využitie štyroch diskov preto, lebo nám otvára možnosti vytvorenia diskového poľa Synology Hybrid RAID (SHR-1) s toleranciou jedného poškodeného disku. V tomto poli umožňuje hardware Synology výmenu poškodeného, vadného disku počas používania, prevádzky – hardware Synology sa nemusí vypídať. Diskové pole sa obnoví bez toho, aby bola obmedzená práca so sieťovými operáciami, bez obmedzenia prístupu k dátam. Ohľadom slotov M.2, by dostatočne postačilo využitie jedného slotu pre SSD HDD M.2 o kapacite 128GB, čím by bolo dosiahnuté zvýšenie odozvy s pracujúcimi dátami.
- 2. Druhá záloha sa bude vytvárať na vzdialenom zálohovacom zariadení umiestnenom v garáži. Garáž sa nachádza mimo areálu spoločnosti. Existujú dve možnosti pri výbere zálohovacieho média. Prvé riešenie je premiestnenie existujúceho DS214 zo sídla spoločnosti do garáže, pričom by bola potrebná výmena HDD diskov za nové disky, každý s kapacitou 2 TB. Druhé

riešenie je kúpa nového zariadenia DS220+, ktorý je vlastne vývojový nástupca predošlého modelu DS214. Tu nám vznikajú dva spôsoby prepojenia v sieti k hlavného Synology DS920+ (platné aj pre DS220+). Prvé zapojenie vzdialeného Synology do hlavného switchu. Nevýhodou je, že v čase zálohovania bude vzdialené Synology viditeľné na sieti z počítačov. Druhou možnosťou je aby sme sa tomuto vyhli, je zapojiť vzdialené Synology priamo do Synology DS920+ (DS220+) do jeho jedného voľného sieťového slotu. Tým nám vznikne priame sieťové pripojenie bez viditeľnosti na sieti ani nikde inde. Nevýhodou je nutnosť príležitostne sa pripojiť k vzdialenému Synology pre kontrolu stavu hardwaru. Kontrola záloh v oboch prípadoch sa dá skontrolovať v reportoch na primárnom Synology. Záloha sa bude vykonávať v nočných hodinách, kde v stanovenom čase zálohy sa vzdialené Synology zapne a v stanovenom čase sa vypne.

3. Posledné zálohovanie by prebiehalo v sídle spoločnosti. Išlo by o výmenu HDD disku za nový HDD poprípade SSD disku, ktorý by bol pripojený pomocou USB kábla k hlavnému zálohovaciemu médiu, teda pripojený k Synology DS920+ (alebo DS214). Odporučila by som používať dva externé HDD (alebo SSD) disky a vždy pri zálohe ich zamieňať.

#### <span id="page-41-0"></span>**4.5 Náklady vybraného riešenia**

Nižšie v tabuľke je uvedený predbežný cenový prehľad za jednotlivé zariadenia a koľko by to spoločnosť stálo. Zahrnuté sú obe riešenia dohromady, výmena hardwarového vybavenia aj použite pravidla 1-2-3. Naopak v tabuľke nie sú zahrnuté ceny inštalácie ani iné vedľajšie náklady spolu s tým spojené, pretože spoločnosť má k depozícií svojho externého IT pracovníka.

| <b>Produkt</b>                       | Počet ks | Jednotková cena | <b>CENA</b> |
|--------------------------------------|----------|-----------------|-------------|
| TP-Link, Tl SG-116E                  | 1x       | 2099 Kč         | 2 099 Kč    |
| DELL OptiPlex 3080 SFF.              | 1x       | 17 790 Kč       | 17 790 Kč   |
| DELL OptiPlex 3080 SFF.              | 1x       | 13 990 Kč       | 13 990 Kč   |
| Dell Inspiron 15 3000 (3511) Silver  | 1x       | 17 990 Kč       | 17 990 Kč   |
| Diskové pole pre DS920+              | 1x       | 15 390 Kč       | 15 390 Kč   |
| Diskové pole pre DS220+              | 1x       | 13 990 Kč       | 13 990 Kč   |
| <b>Samsung Portable SSD T7 Touch</b> | 1x       | 5 999 Kč        | 5 999 Kč    |
| <b>WD Red 2TB</b>                    | 4x       | 2 069 Kč        | 8 276 Kč    |
| <b>WD Red 4TB</b>                    | 2x       | 2 499 Kč        | 4 998 Kč    |
|                                      |          |                 |             |
| <b>SPOLU:</b>                        |          |                 | 100 522 Kč  |

<span id="page-41-1"></span>**Tabuľka 1: Náklady vybraného riešenia [Zdroj: Vlasné spracovanie]**

Možno vyčítať z tabuľky, že rozpočet stanový majiteľom firmy by bol dodržaný, ba aj dokonca by sa niekoľko tisíc korún ušetrilo.

#### <span id="page-42-0"></span>**4.6 Zálohovanie na pásku**

Nakoľko si vedenie spoločnosti nepraje, aby boli dáta zálohované v cudzom priestore, čiže v cloude, môžem odporučiť zálohovanie na pásku. Pri tomto spôsobe riešenia zálohovanie je potrebné upozorniť, že sa jedná o finančne náročnejší spôsob zálohovania. Ide predovšetkým o vytvorenie zálohy na báze archivácie. Páska môže byť jednou z najlepších možností na riešenie problému so zálohovaním. Magnetická páska je vhodná na archiváciu, pretože má vysokú kapacitu a trvácnosť.

Pri tomto spôsobe je potrebné myslieť aj na veľkosť samostatnej páskovej mechaniky, ktorú je vhodné mať v rackovej skrini a trezor na uchovavanie pasok, Racková skriňa by bola umiestnená mimo sídlo spoločnosti a potreba poveriť zodpovedného človeka, ktorý bude meniť zálohovacie pásky.

Voľbu vybavenia by som orientovala na hardware značky DELL, k zariadeniu treba dokúpiť aj riadiaci počítač, podľa odporúčania tiež značky dell. Tak isto aj zálohovací softvare. Hardware treba umiestniť do nástenného rozvádzača Eurocase GQ5612 12U / 19" 540x600x580mm.

Po prieskume trhu, tu sa už dostávame do investícií nad 150 000 kč a tým pádom neodporúčam smerovať zálohovanie týmto smerom.

#### <span id="page-43-0"></span>**4.7 Celkové zhodnotenie**

Ako posledná časť tejto kapitoly je venovaná celkovému zhodnoteniu navrhovaného riešenia. Pre firmu bolo navrhnuté riešenie, ktoré mi pripadalo najadekvátnejšie k požiadavkám vedenia, kde bolo definované, že vedenie si neželá využívanie cloudových služieb. Preto je riešenie zostavené tak aby boli dáta zálohované interne v spoločnosti. Ako prvý krok tohto riešenia by bolo vymenenie staršieho pôvodného hardwarového vybavenia za nové. Vymenili by sa všetky pracovné stanice, konkrétne by sa vymenil hlavný počítač Lenovo V250 Tower, HP 290 G2 a notebook Asus X550CA-XO096. Tlačiareň, ktorá sa tam aktuálne nachádza by ostala, nemenila by sa, pretože tá bola menená nedávno. Čo sa týka dátového úložiska NAS, momentálne spoločnosť využíva služby zariadenia Synology DS 214, ktoré by sa nahradilo za Synology DS 920+. Do Synology DS 920+ by sa zaobstarali štyri SSD disky značky WD Red s kapacitou 2TB.

Ďalším možným riešením pre spoločnosť je rozšírenie svojho zálohovacieho spôsobu na zálohovanie pravidlom 1-2-3. V tomto prípade, aby mohlo byť riešenie uskutočnené je potrebné zakúpiť ďalšie zálohovacie médium NAS. Ideálným adeptom je nástupca pôvodného vlastneného Synology DS 214, a to Synology DS 220+. Existuje aj možnosť ,že pôvodné Synology DS214 by sa použílo ako vzdialené zálohovacie médium.Samozrejme v oboch prípadoch by bolo nutné dokúpiť nové diskové polia v dvoch kusov. Pri tomto Synology som zvolila SSD disky tak ako u Synology DS 920+, len s rozdielom v kapacite, ktorá by bola nie 2TB ale 4TB. Výhodou rozšírenia prvého riešenia o používanie pravidla 1- 2-3 je zabespečenie si väčšej bezpečnosti zálohovania dát. Ak by nastal incident v sídle spoločnosti, nie je potrebné sa obávať o strátu dát, pretože by bola urobená ich záloha na vzdialenom zálohovacom médiu umiestnené mimo sídla spoločnosti. Ďalšou výhodou je možnosť si vybrať spôsob pripojenia vzdialeného Synology k hlavnému Synology umiestnenému v sídle spoločnosti. Ak si majiteľ vyberie spôsob priameho pripojenia vzdialeného Synology k hlavnému Synology cez sieťový slot, vzdialení Synology nebude vidieť na žiadnej inej počítačovej sieti. Týmto riešením by si spoločnosť o niečo viac posilnila bezpečnosť zálohovania.

Ako posledné možné riešenie je len letmo spomenuté, pretože ho moc neodporúčam spoločnosti. Išlo by o riešenie kde by namiesto zálohovacích médií NAS boli magnetické pásky. Ide o dlhšie známy zálohovací spôsob fungujúci skôr na báze archivácie využívajúce stredne veľké až veľké podniky. Voľba tohto riešenia by bola oveľa viac finančne nákladnejšia ako predošlé riešenia. Pri riešení magnetickými páskami by musel poveriť zodpovedného pracovníka na výmenu magnetických pásiek, poprípade by to sám osobne musel uskutočňovať. Tým by tam vznikalo novo-staré riziko ľudského faktoru.

# <span id="page-45-0"></span>**ZÁVER**

Cieľom bakalárskej práce bolo navrhnúť nové riešenie pre zálohovanie dát, tak aby bolo efektívnejšie a bezpečnejšie. Pre dosiahnutie mnou stanoveného cieľa bolo potrebné najskôr vypracovať teoretické východiská. Východiská boli spísané z vedomostí, ktoré som načerpala z odborných zdrojov ako sú knižky, akademické texty ale aj webové stránky zaoberajúce sa danou problematikou. Pomocou teoretických východisiek som sa mohla venovať analýze súčasného stavu.

Súčasný stav obsahoval základnú charakteristiku spoločnosti, v ktorom som popísala podnikovú činnosť spoločnosti. Z technickej časti bola vysvetlené zloženie počítačovej siete, čo sa v nej nachádza a na akom princípe zapojenia funguje.

Následne som sa dostala k poslednej časti práce, kde som mala navrhnúť riešenie zálohovania pre spoločnosť, vlastné riešenie. Boli navrhnuté dve varianty s tým, že prvá varianta bola zložená zo zakúpenia nového hardwaru a k tomu voľba použitia pravila 1-2-3 pre zálohovanie. Druhý návrh bol len miernym náznakom, ako by sa dala problematika inakším spôsobom riešiť, pretože mi neprišlo dané riešené veľmi vhodné pre malú spoločnosť ako tá, ktorá sa stala hlavným prostredím pre realizovanie bakalárskej práce.

V bakalárskej práci som došla k záveru a úplnému rozhodnutiu, že riešenie pomocou pravidla 1- 2-3 je to pravé riešenie pre spoločnosť. Nie len pre to že splňuje podmienky zadané majiteľom ale aj je to finančne prijateľnejšia investícia ako druhé navrhnuté riešenie.

Na záver by som len chcela povedať, že cieľ bakalárskej práce bol splnený a verím že navrhnuté riešenie si nájde svoje uplatnenie a realizáciu.

### <span id="page-46-0"></span>**ZOZNAM POUŽITÝCH ZDROJOV**

- (1) DOSEDĚL, T. Počítačová bezpečnost a ochrana dat. Brno: Computer Press, 2004. ISBN 80-251-0106-1.
- (2) VÍTEK, Ján. Zálohování a archivace dat: jaké jsou možnosti? [online]. 2016, 17.10. [cit. 2022-05-06]. ISSN 1213-0818. Dostupné z: https://www.svethardware.cz/zalohovani-aarchivace-dat-jake-jsou-moznosti/43212
- (3) Archivádia Dát: Archivovanie súborov Úschova dôležitých dát Dátová archivácia. Itaz: Informačné technológie od A po Z [online]. [cit. 2022-04-18]. Dostupné z: https://itaz.sk/archivacia\_dat.php
- (4) NELSON, S. Pro Data Backup and Recovery. New York: Apress, 2011, 280 strán. ISBN 978-1-4302-2662-8.
- (5) Systém zálohování dat Služby Compcentrum.cz. Úvod Compcentrum.cz [online]. Copyright © Copyright 2020, compcentrum.cz [cit. 02.04.2022]. Dostupné z: <http://www.compcentrum.cz/produkty-a-sluzby/system-zalohovani-dat/>
- (6) DUDJAK, Mário; LUKIĆ, Ivica; KÖHLER, Mirko. Prehľad správy zálohovania databázy. In: *27. medzinárodná vedecká a odborná konferencia Organizácia a technika údržby* . 2017.
- (7) *Disaster Recovery and Backup Solutions for IBM FileNet P8 Version 4.5.1 Systems*. ISBN ISBN 073843437X.
- (8) Copyright © 2010-2019 MojWindows.sk ( ISSN 2453-6342) Virtual studio spol. s r.o.
- (9) CHERVENAK, Ann; VELLANKI, Vivekenand; KURMAS, Zachary. Protecting file systems: A survey of backup techniques. In: Joint NASA and IEEE Mass Storage Conference. 1998.
- (10) Types of Backup Explained: Full, Incremental, Differential, etc. *TechTarget Search Networking* [online]. 18.08.2020 [cit. 2022-04-22]. Dostupné z: https://www.techtarget.com/searchdatabackup/feature/Full-incremental-or-differential-How-to-choose-the-correct-backup-type
- (11) VANOVER, Rick. What is the 3-2-1 backup rule?. VeeAM [online]. 2021 [cit. 2022- 05-06]. Dostupné z: https://www.veeam.com/blog/321-backup-rule.html
- (12) What is a 3-2-1 Backup Strategy?. SEAGATE [online]. [cit. 2022-05-09]. Dostupné z: https://www.seagate.com/solutions/backup/what-is-a-3-2-1-backup-strategy/
- (13) OHLSON, Kathleen. HOW-TO Redundant Arrays of Independent Disks. COMPUTERWORLD [online]. [cit. 2022-05-09]. Dostupné z:

https://www.computerworld.com/article/2595506/redundant-arrays-of-independentdisks.html

- (14) CASEY, Eoghan. Handbook of Digital Forensics and Investigation. Academic Press, 2009. ISBN 9780123742674.
- (15) JAMES, Bernstein. Cloud Storage Made Easy: Securely Backup and Share Your Files. Tennessee: Lightning Source, 2018. ISBN 9781730838354.
- (16) Co to je RAID a k čemu slouží? | GIGA PC. GIGA PC Specialisté na repasované počítače ✅ [online]. Dostupné z:<https://www.giga-pc.cz/technicke-okenko/raid/>
- (17) KINGATUA, Amos. A Guide to RAID Storage Technology. HostAdvice [online]. 2020 [cit. 2022-02-04]. Dostupné z:<https://hostadvice.com/hosting-guides/a-guide-to-raid/>
- (18) BENEFITS OF LTO TECHNOLOGY. LTO Ultrium: Reliable and Scalable Open Tape Storage Format [online]. Hewlett Packard Enterprise, IBM and Quantum, 2020 [cit. 2022-04-24]. Dostupné z:<https://www.lto.org/benefits-of-lto/>
- (19) DEMBOWSKI, Klaus. Mistrovství v hardware. Brno: Computer Press, 2009. 712 s. ISBN 978-80-251-2310-2. Dostupné také z: https://dnnt.mzk.cz/view/uuid:92aeb850 cec5-11e3-aec3-005056827e52?page=uuid:73929590-dd52-11e3-93a3-005056825209
- (20) BAROŇÁK, IVAN. RAID ČO JE TO A AKO NÁM POMÁHA NEPRÍSŤ O DÁTA. www.netvel.sk. [Online] 2019. [Dátum: 23. 4 2022.] [https://netvel.sk/co-je-toraid/.](https://netvel.sk/co-je-toraid/)
- (21) Pevné a SSD disky | CZC.cz. CZC.cz rozumíme vám i elektronice [online]. Ostrava: CZC.cz, 2021 [cit. 2022-05-04]. Dostupné z: [https://www.czc.cz/disky/produkty?qc-0](https://www.czc.cz/disky/produkty?qc-0-f_2025059=d12000) [f\\_2025059=d12000](https://www.czc.cz/disky/produkty?qc-0-f_2025059=d12000)
- (22) What is Hard Disk Drive (HDD). *TechTarget Search Networking* [online]. 2021 [cit. 2022-05-09]. Dostupné z: https://www.techtarget.com/searchstorage/definition/harddisk-drive
- (23) Dell OptiPlex 3080 SFF. In: Alza.sk [online]. [cit. 2022-05-09]. Dostupné z: https://www.alza.sk/dell-optiplex-3080-sff-d6766901.htm?o=1
- (24) Dell OptiPlex 3080 SFF. In: Alza.sk [online]. [cit. 2022-05-09]. Dostupné z: https://www.alza.sk/dell-optiplex-3080-sff-d6766899.htm?o=3
- (25) Dell Inspiron 15 3000 (3511) Silver. In: Alza.sk [online]. [cit. 2022-05-09]. Dostupné z: https://www.alza.sk/dell-inspiron-15-3000-3511-silver-d6967015.htm?o=2
- (26) HP 290 G2. In: MALL.CZ [online]. [cit. 2022-05-09]. Dostupné z: <https://www.mall.cz/kancelarske-pc/hp-290-g2-mt-4nu35ea>
- (27) TP-LINK TL-SG116E. In: Alza.sk [online]. [cit. 2022-05-09]. Dostupné z: https://www.alza.sk/tp-link-tl-sg116e-d5552222.htm?o=1
- (28) Synology DS920+. In: Alza.sk [online]. [cit. 2022-05-09]. Dostupné z: https://www.alza.sk/synology-ds920-d5888165.htm
- (29) Synology DS220+. In: Alza.sk [online]. [cit. 2022-05-09]. Dostupné z: https://www.alza.sk/synology-ds220-d6100574.htm?o
- (30) HP LaserJet Pro MFP M426-M427 f series. In: HP [online]. [cit. 2022-05-09]. Dostupné z: https://support.hp.com/us-en/drivers/selfservice/hp-laserjet-pro-mfpm426-m427-f-series/7458650
- (31) Samsung Portable SSD T7 Touch 2TB čierny. In: Alza.sk [online]. [cit. 2022-05-09]. Dostupné z: https://www.alza.sk/synology-ds220-d6100574.htm?o
- (32) Synology DiskStation DS214. In: MALL.CZ [online]. [cit. 2022-05-09]. Dostupné z: https://www.mall.cz/sitove-uloziste/synology-diskstation-ds214
- (33) HNOJIL, Josef. 6 způsobů, jak můžete zálohovat svoje důležitá data. f22.cz [online]. 2017 [cit. 2022-04-28]. Dostupné z: [https://www.f22.cz/6-zpusobu-zalohovat](https://www.f22.cz/6-zpusobu-zalohovat-svojedulezita-data/)[svojedulezita-data/](https://www.f22.cz/6-zpusobu-zalohovat-svojedulezita-data/)
- (34) J. Wu, L. Ping, X. Ge, Y. Wang a J. Fu, "Cloud Storage as the Infrastructure of Cloud Computing", *2010 Medzinárodná konferencia o inteligentnej výpočtovej technike a kognitívnej informatike* , 2010, s. 380-383, doi : 10.1109/ICICCI.2010.119.
- (35) CHERVENAK, Ann; VELLANKI, Vivekenand; KURMAS, Zachary. Protecting file systems: A survey of backup techniques. In: Joint NASA and IEEE Mass Storage Conference. 1998.
- (36) Difference between full, differential, incremental and reverse incremental backup. In: Synametrics Technologies: Revolving around the core of technology [online]. 2020 [cit. 2022-05-08]. Dostupné z: [http://web.synametrics.com/difference-between-full](http://web.synametrics.com/difference-between-full-differential-incremental-and-reverse-incremental-backup-00000000113_1602256807810-imran.blog)[differential-incremental-and-reverse-incremental-backup-](http://web.synametrics.com/difference-between-full-differential-incremental-and-reverse-incremental-backup-00000000113_1602256807810-imran.blog)[00000000113\\_1602256807810-imran.blog](http://web.synametrics.com/difference-between-full-differential-incremental-and-reverse-incremental-backup-00000000113_1602256807810-imran.blog)
- (37) The 3-2-1 Rule. In: KeepItSafe®: Global Cloud Data Availability [online]. 2018 [cit. 2022-05-08]. Dostupné z: [https://www.keepitsafe.com/blog/post/3-2-1-rule-for-cloud](https://www.keepitsafe.com/blog/post/3-2-1-rule-for-cloud-backup/)[backup/](https://www.keepitsafe.com/blog/post/3-2-1-rule-for-cloud-backup/)
- (38) CAMACHO, Hugo E. a kol. Cloudové prostredie na zálohovanie a ukladanie dát. In: 2014 International Conference on Electronics, Communications and Computers (CONIELECOMP) . IEEE, 2014. s. 111-117.
- (39) FREEMAN, Larry, ed. The History of Data Storage: From cathode ray tubes to resistive ram. Scotts Valley: CreateSpace Independent Publishing Platform, 2017. ISBN 978- 1542951609.
- (40) Lenovo V520 Tower. In: TSBOHEMIA.CZ [online]. [cit. 2022-05-09]. Dostupné z: [https://www.tsbohemia.cz/lenovo-desktop-v520-tower-10nk0039mc-\\_d279078.html](https://www.tsbohemia.cz/lenovo-desktop-v520-tower-10nk0039mc-_d279078.html)
- (41) ASUS X550CA-XO096. In: MALL.CZ [online]. [cit. 2022-05-09]. Dostupné z: <https://www.mall.cz/notebooky/asus-x550ca-xo096>

# <span id="page-50-0"></span>ZOZNAM POUŽITÝCH OBRÁZKOV

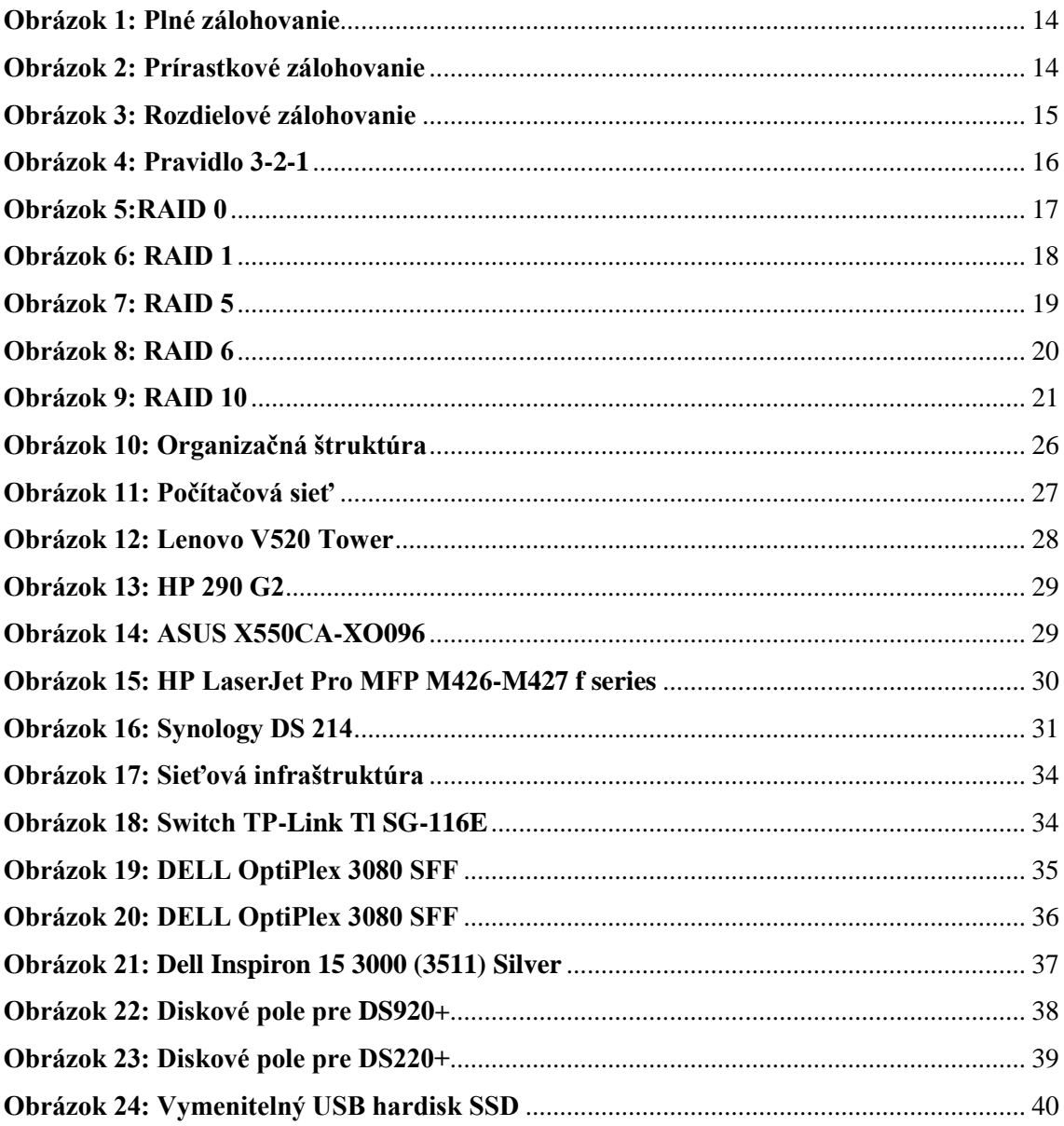

# **ZOZNAM POUŽITÝCH TABULIEK**

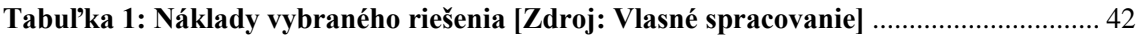